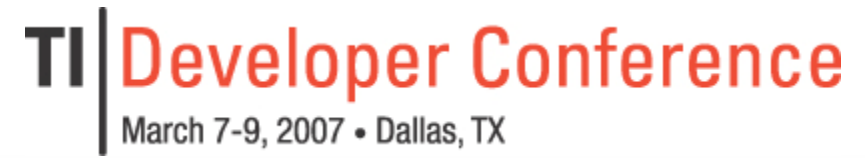

**Minds in Motion** 

### Harness the Power of EDMA3

### **Randy Preskitt Sr. Member Technical Staff DSP Field Apps Dallas, Texas**

Technology for Innovators"

**TEXAS INSTRUMENTS** 

### Harness the Power of EDMA3

- Does your DSP have EDMA3?
- Introduction to EDMA3
- Use CSL 3 to program EDMA3
- Tips, tricks, tools, techniques

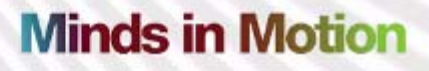

## Harness the Power of EDMA3

- Does your DSP have EDMA3?
- Introduction to EDMA3
- Use CSL 3 to program EDMA3
- Tips, tricks, tools, techniques

## Which DSPs Have EDMA3?

- All C64x+ devices:
	- C6451, C6452, C6454, C6455
	- TCI6482
	- DM6441, DM6443, DM6446
	- DM6431, DM6433, DM6435, DM6437
	- DM647, DM648
	- C6421, C6424
	- LP64x
	- Any new C64x+ DSPs

# Harness the Power of EDMA3

- Does your DSP have EDMA3?
- Introduction to EDMA3
- Use CSL 3 to program EDMA3
- Tips, tricks, tools, techniques

**Minds in Motion** 

Technology for Innovators

**TEXAS INSTRUMENTS** 

# Introduction to EDMA3

- Channel Controller (CC)
	- Accepts and coordinates events
	- Sends Transfer Requests (TRs) to TC
- Transfer Controller (TC)
	- Handles actual transfers
	- – Optimizes transfers for both source and destination
- Can do all the data movement for the CPU

### System Architecture: DM644x

- ARM, DSP and VPSS have direct access to crossbar switch.
- Transfer Controllers have their own crossbar ports, too.
- $\bullet$  Other master peripherals share a crossbar port.
- $\bullet$  Slave peripherals are accessed by masters via the crossbar, aka Shared Central Resource (SCR).

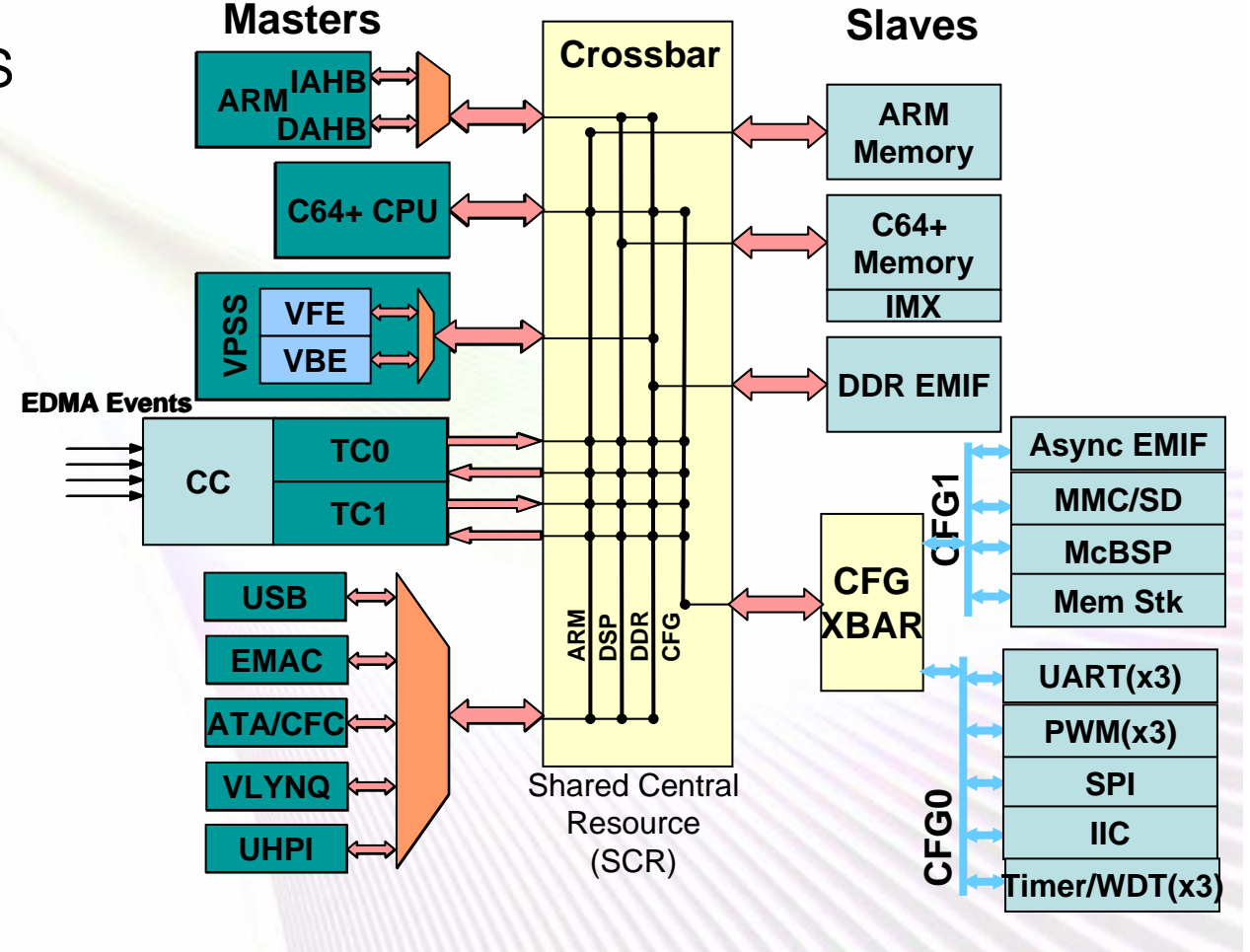

### **Minds in Motion**

Technology for Innovators

- • C64x CPU and RapidIO have their own SCR ports.
- $\bullet$  Four Transfer Controllers have their own SCR ports.
- $\bullet$  Lower-bandwidth master peripherals share a port.
- $\bullet$  Slave peripheral ports are shared depending on VBUS frequencies and widths. EMIFshave their own ports.

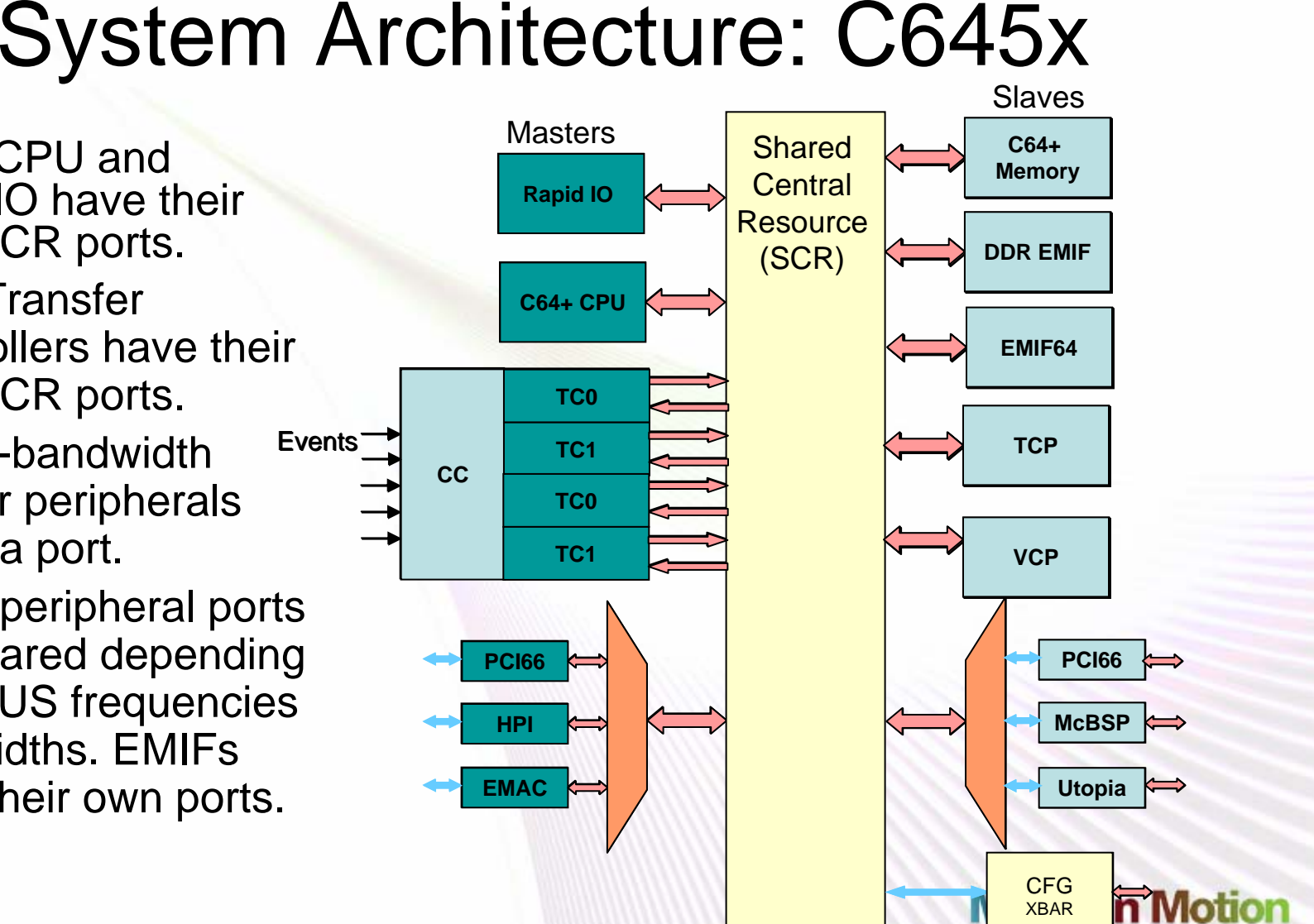

**TEXAS INSTRUMENTS** 

Technology for Innovators

# **Channel Controller Architecture**

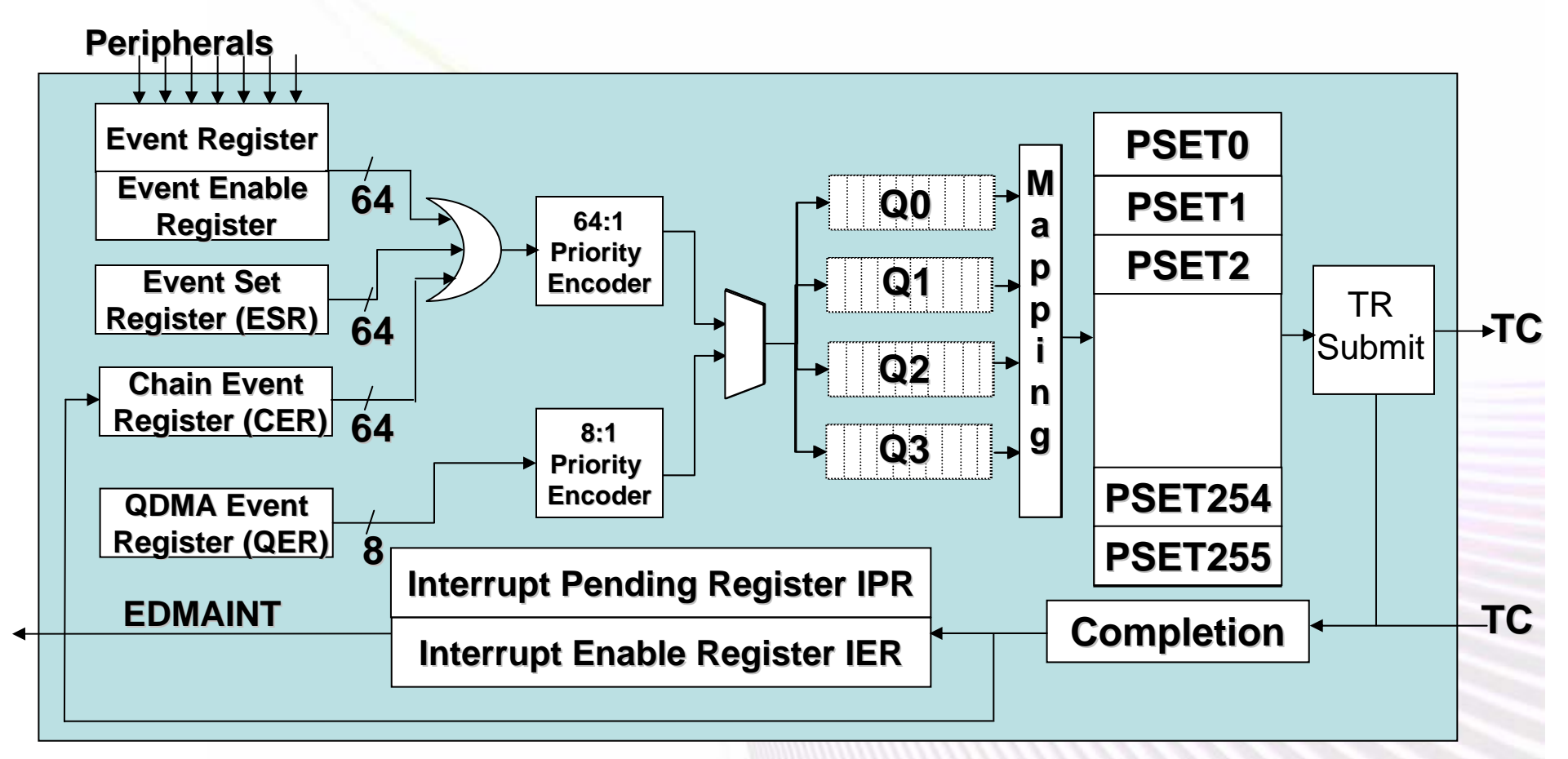

### **Minds in Motion**

Technology for Innovators"

**VO** TEXAS INSTRUMENTS

# EDMA3 Channel Trigger Types

#### **Each of the 64 DMA channels can be triggered by any of the following:**

- $\bullet$  Event Triggering:
	- Used for peripheral driven transfers, such as McBSP, Utopia, etc.
	- "Triggered" by assertion of enabled Event Input signal.
	- Events captured in Event Register (ER[63:0]).
	- Events enabled in Event Enable Register (EER[63:0]).
- $\bullet$  Chain Triggering:
	- Used to execute multiple Transfer Requests upon receipt of a single event. For example:
		- Ch0 is "Event Triggered" by Event0.
		- Ch0 completion can "chain-trigger" to Ch1 by programming OPT.TCC=1.
	- Chain Events captured in Chain Event Register (CER[63:0]).
	- Event does not need to be enabled.
- $\bullet$  Manual Triggering:
	- Used to initiate a Transfer Request under CPU control.
	- Each Active Channel PaRAM entry can be "manually triggered" by the CPU writing a "1" to the corresponding bit of the "Event Set Register" (ESR[63:0]).
	- Event does not need to be enabled.

## C6455 EDMA3 Events

- $\bullet$ McBSP XEVT0/1
- •McBSP REVT0/1
- UREVT
- UXEVT
- •RIOINT1
- VCP2REVT
- VCP2XEVT
- TCP2REVT
- TCP2XEVT
- TEVTLO0
- TEVTHI0
- TEVTLO1
- TEVTHI1
- GPINT[15:0]
- DSP\_EVT
- ICREVT
- ICXEVT

# Transfer Controller Architecture

- CC sends a Transfer Request **SPRU966a Figure 2-3. EDMA3 Transfer Controller (EDMA3TC) Block Diagram** EDMA3TCn (TR).
- • New TR waits in prog reg set.
- • Current TR runs in active register set.
- • Read ctlr pulls data into FIFOs.
- • Write ctlroptimizes writes for dest.
- • Multiple TR reads can be buffered in FIFOs waiting to write.

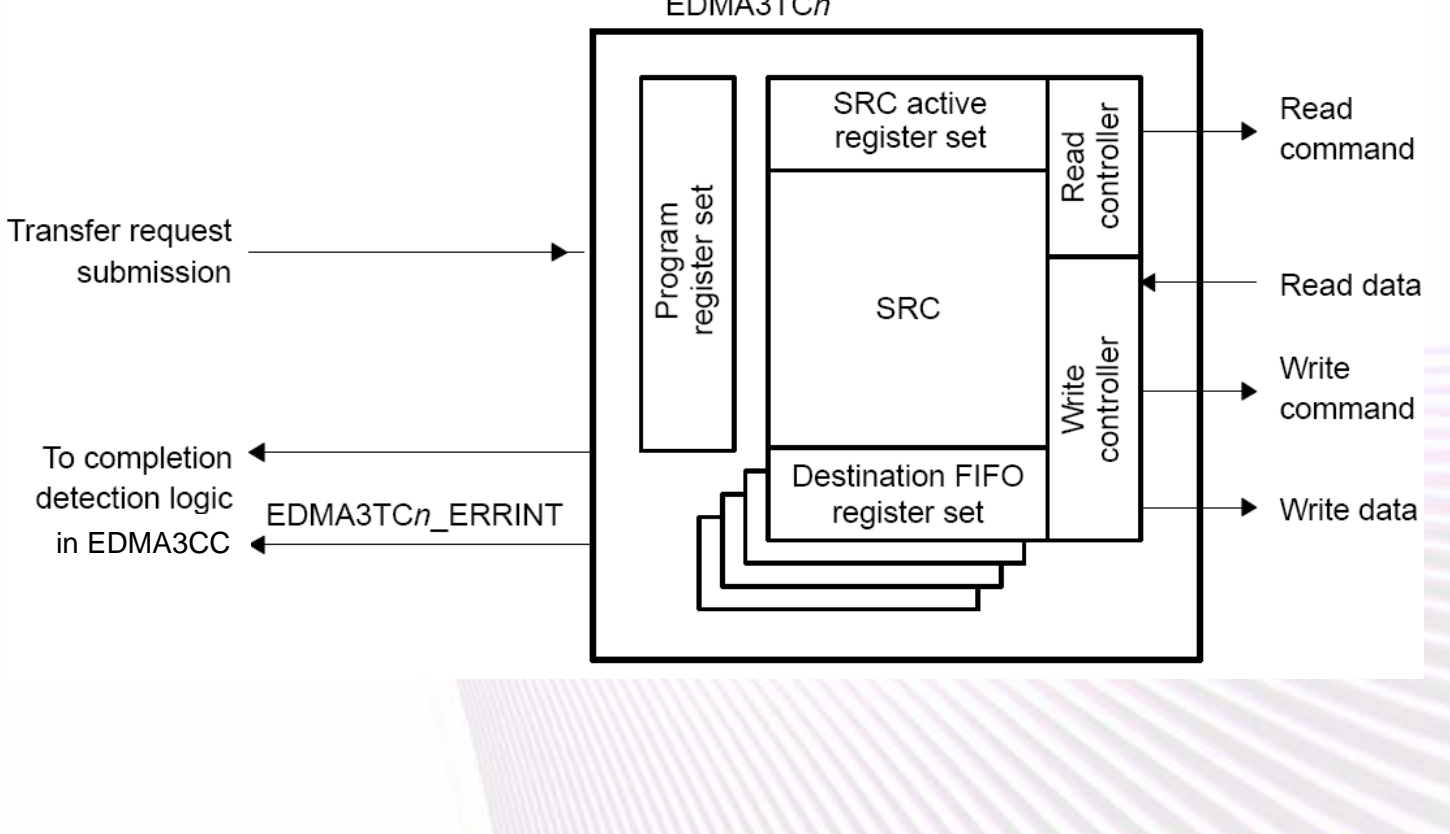

**Minds in Motion** 

**TEXAS INSTRUMENTS** 

Technology for Innovators

# **Channel Controller Architecture**

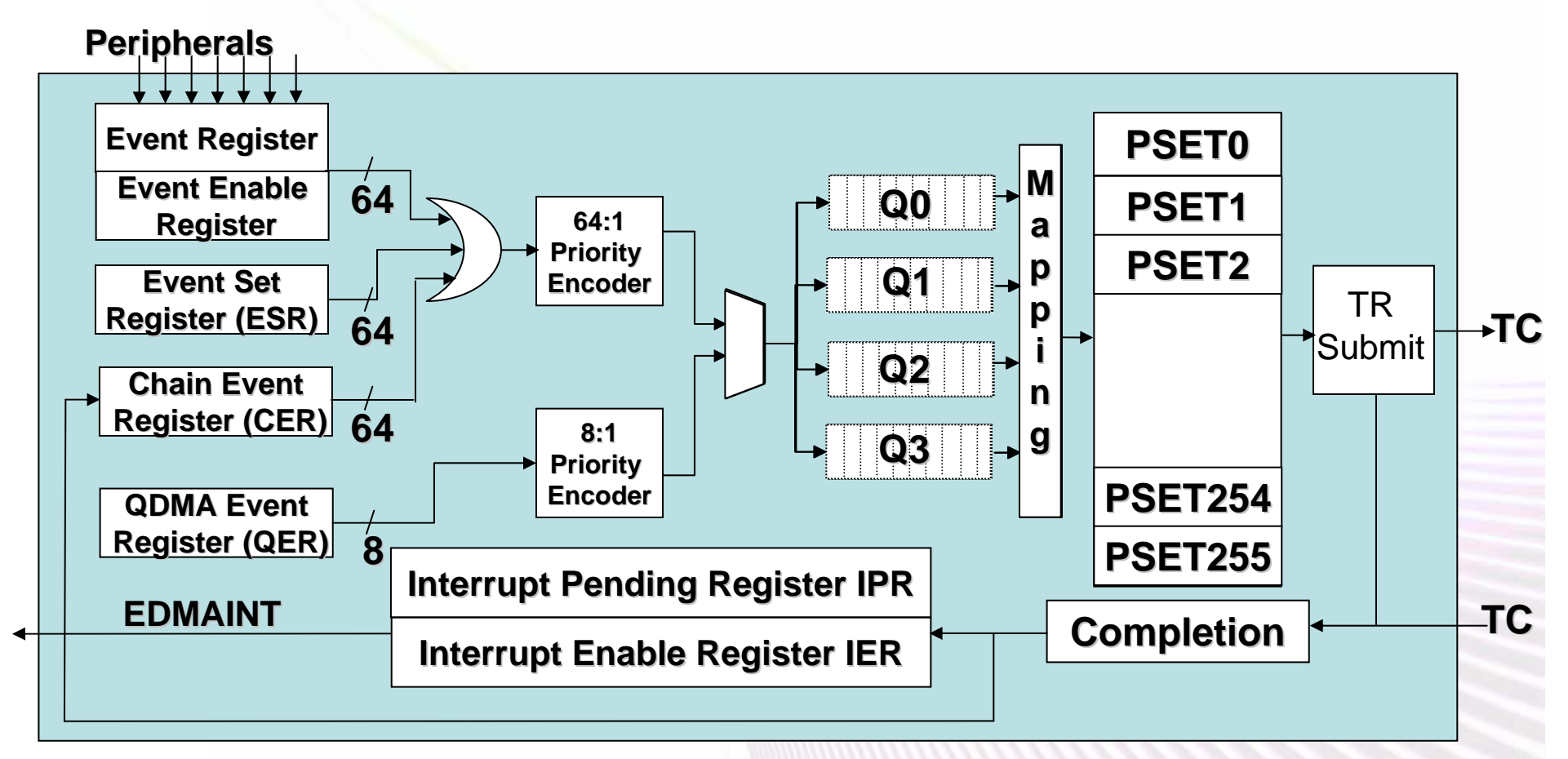

### **Minds in Motion**

Technology for Innovators"

**VO** TEXAS INSTRUMENTS

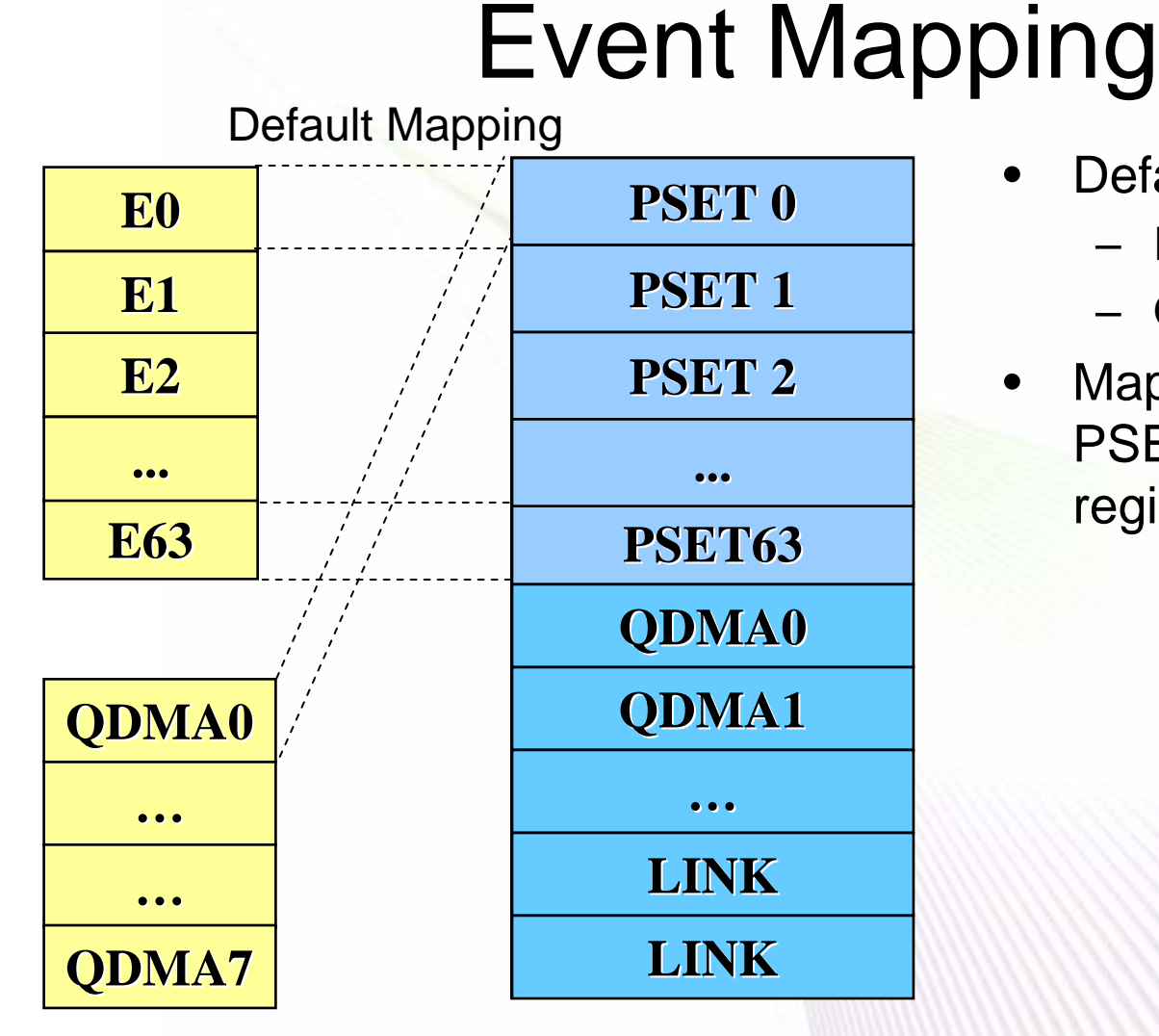

- • Default mapping:
	- E0 PSET0
	- QDMA0 PSET0
- $\bullet$  Mapping of events to PSET controlled by registers.

#### **Minds in Motion**

Technology for Innovators"

TEXAS INSTRUMENTS

# Event Mapping

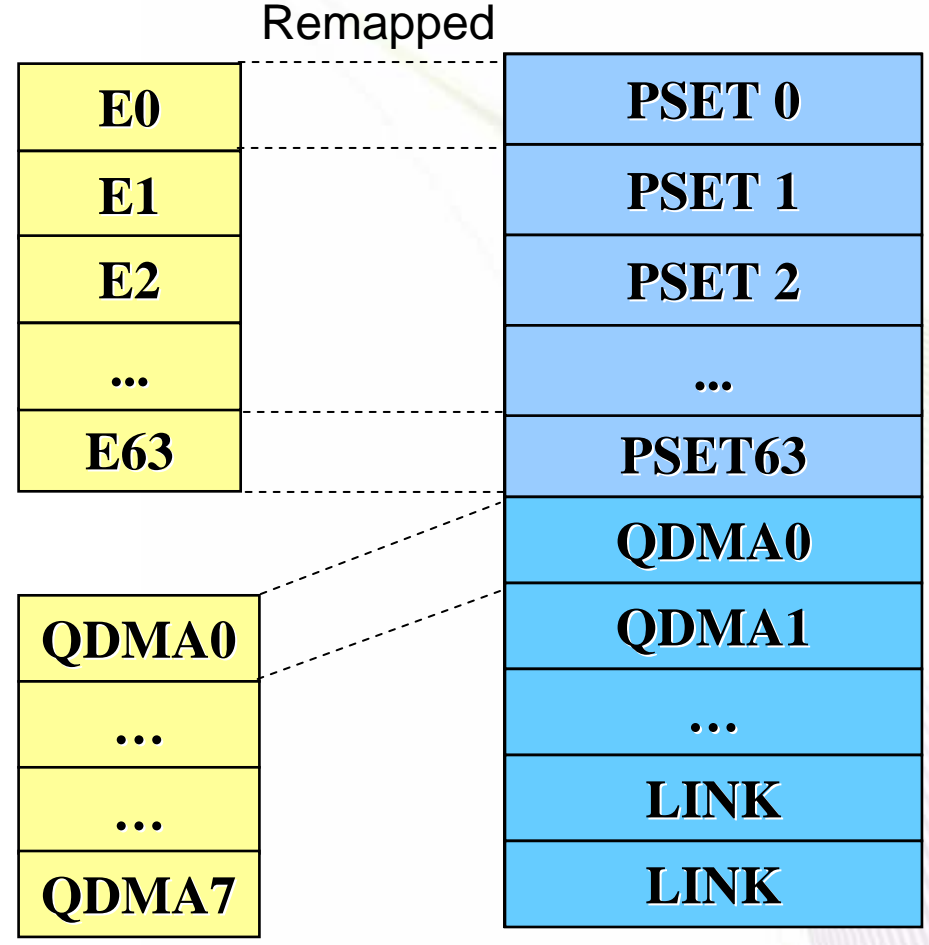

- • Default mapping:
	- E0 PSET0
	- QDMA0 PSET0
- $\bullet$  Mapping of events to PSET controlled by registers.

### **Minds in Motion**

Technology for Innovators™

TEXAS INSTRUMENTS

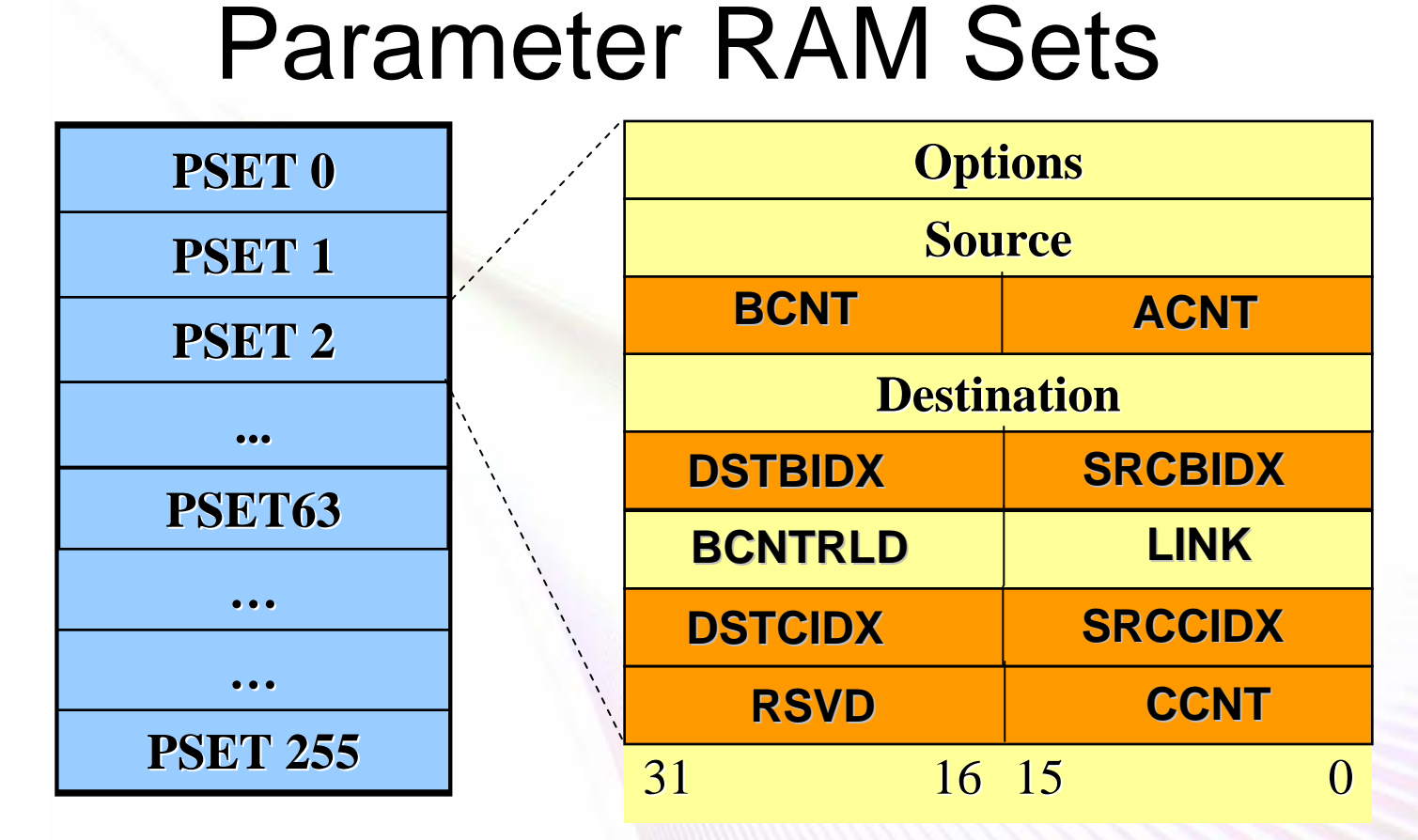

- •Up to 512 PSETs available (dependent on device, 256 in C6455).
- •Each PSET can be used for DMA, QDMA or link sets.

**Minds in Motion** 

Technology for Innovators<sup>™</sup>

**VO** TEXAS INSTRUMENTS

## Parameter RAM Entries

- $\bullet$ **Options**
- •Source and Destination addresses
- • ACNT/BCNT/CCNT
	- Number of bytes to transfer for each of the three dimensions.
- • SRCBIDX/DSTBIDX
	- Number of bytes from start of one array to start of the next array, the second dimension.
- $\bullet$  BCNTRLD
	- Parameter entry used to reload BCNT during three-dimensional transfers.
- $\bullet$  SRCCIDX/DSTCIDX
	- Number of bytes from start of one frame to start of the next frame, the third dimension.
- • LINK
	- Pointer to another PSET to be copied when this one is exhausted.

# EDMA Terminology

- •Truly orthogonal transfer defined in three dimensions.
- •Array 1<sup>st</sup> dimension that consists of contiguous ACNT bytes.
- •Frame 2<sup>nd</sup> dimension of BCNT arrays of ACNT bytes.
- •Block 3rd dimension of CCNT frames of BCNT arrays of ACNT bytes
- $\bullet$ Minimum transfer is one frame of one array of ACNT bytes.

![](_page_17_Figure_7.jpeg)

# "A" Synchronized Transfer

**"A" synchronized transfers:** Each event triggers the transfer of exactly one array of ACNT bytes.

![](_page_18_Figure_3.jpeg)

# "AB" Synchronized Transfer

**"AB" synchronized transfer:** Each event triggers a two-dimensional transfer of BCNT arrays of ACNT bytes.

![](_page_19_Figure_3.jpeg)

### Indexed Transfers

EDMA2 used a single set of element index (ELEIDX) and frame index (FRMIDX) for both source and destination.

![](_page_20_Figure_3.jpeg)

### **Minds in Motion**

Technology for Innovators<sup>™</sup>

**VO TEXAS INSTRUMENTS** 

### Indexed Transfers

EDMA3 is more flexible, and indexing is always "on."

• Four index fields for source and destination indexing in B and C dimensions

![](_page_21_Figure_4.jpeg)

Technology for Innovators

### Linking Transfers: Set Up Three PSETs

![](_page_22_Figure_2.jpeg)

#### **Minds in Motion**

Technology for Innovators<sup>™</sup>

**VO TEXAS INSTRUMENTS** 

### Linking Transfers: First Trigger Event

![](_page_23_Figure_2.jpeg)

#### **Minds in Motion**

Technology for Innovators™

TEXAS INSTRUMENTS

### Linking Transfers: Second Trigger Event

![](_page_24_Figure_2.jpeg)

#### **Minds in Motion**

Technology for Innovators™

**VO TEXAS INSTRUMENTS** 

### **Linking Transfers: Third Trigger Event**

![](_page_25_Figure_2.jpeg)

#### **Minds in Motion**

Technology for Innovators<sup>™</sup>

**ED** TEXAS INSTRUMENTS

## **Linking Transfers: If Another Event?**

![](_page_26_Figure_2.jpeg)

#### **Minds in Motion**

**TEXAS INSTRUMENTS** 

# Linking Transfers

- • Linking updates event parameters to re-initialize the **PSET**
- • Linking is always enabled in EDMA3. All transfers must link to either:
	- Valid link entry
	- NULL entry
- • LINK entry points to PSET from which to load the next configuration.
- $\bullet$  If linking is not desired, LINK field needs to be set to 0xFFFF, which causes CC to automatically generate a NULL entry. (User does not need to create a NULL entry in the PSET.) All fields are 0x0000 (LINK remains 0xFFFF).
- • Link update occurs when event is extracted from event queue and submitted as TR packet to TC and the parameter configuration is exhausted.

![](_page_27_Picture_9.jpeg)

# Transfer Completion Code (TCC)

The transfer completion code (TCC) provides a signaling mechanism to generate an interrupt to the CPU and/or trigger another channel (chaining) when a transfer is completed.

- • Several fields in the OPT register define how and when a TCC is generated.
- $\bullet$  Generated by the Channel Controller when a TR is submitted (early mode) or by the Transfer Controller when a transfer is completed (normal mode).

**Minds in Motion** 

**TEXAS INSTRUMENTS** 

Technology for Innovators

# [Final] Transfer Complete Code

![](_page_29_Figure_2.jpeg)

- Transfer complete code (TCC)
	- Indicates that the whole transfer has completed.
	- – Can be sent after submitting the last TR to TC (Early mode) or peripheral acknowledgement (Normal mode).
	- CER is set if selected by TCCHEN for chaining.
	- –IPR is set if selected by TCINTEN for interrupting.

![](_page_29_Figure_8.jpeg)

# [Final] Transfer Complete Code

![](_page_30_Picture_180.jpeg)

- Transfer complete code (TCC)
	- Indicates that the whole transfer has completed.
	- – Can be sent after submitting the last TR to TC (Early mode) or peripheral acknowledgement (Normal mode).
	- CER is set if selected by TCCHEN for chaining.
	- –IPR is set if selected by TCINTEN for interrupting.

![](_page_30_Figure_8.jpeg)

![](_page_31_Figure_1.jpeg)

- Intermediate transfer complete code (ITCC)
	- Indicates a TR has been submitted (except the last).
	- – Can be sent after submitting all but the last TR to TC (Early mode) or all but the last peripheral acknowledgement through TC (Normal mode).
	- CER is set if selected by ITCCHEN for chaining.
	- –IPR is set if selected by ITCINTEN for interrupting.

![](_page_31_Figure_7.jpeg)

Technology for Innovators

# "ABC" Synchronized Transfer?

• **"ABC" synchronized transfer:** Would like a single event to trigger the whole three-dimensional transfer.

![](_page_32_Figure_3.jpeg)

- •AB-sync + chaining to itself will work.
- •At the end, link to something new and chain to it, too!

# DMA, QDMA, IDMA

- • DMA
	- Usually runs in background (pgm not waiting).
	- Peripheral/event driven.
	- Chaining and linking relieve CPU loading.
- $\bullet$  QDMA
	- Can run in background (pgm not waiting).
	- Often runs in foreground (pgm waiting).
	- CSL DAT module uses QDMA for copy and fill operations.
	- Four QDMA channels on C6455.
- $\bullet$  IDMA
	- Specialized for "internal" transfers.
	- IDMA0: L1/L2<->Config Bus
		- Source and destination must be aligned to a 32-byte boundary.
		- Note: SPRU871d mistakenly says 32-word alignment.
	- IDMA1: L2<->L1

# **QDMA Path Through CC**

![](_page_34_Figure_2.jpeg)

### **Minds in Motion**

Technology for Innovators"

**VO** TEXAS INSTRUMENTS

## **QDMA Channel Mapping**

![](_page_35_Figure_2.jpeg)

Technology for Innovators<sup>™</sup>

TEXAS INSTRUMENTS
# QDMA Channel Trigger Types

- • Auto-Triggering
	- QDMA Channels allow for CPU to initiate DMA transfers with a minimum number of writes.
	- QDMA Channel is "auto-triggered" when CPU writes to the "trigger" word of specified QDMA Channel Entry.
	- Eliminates need to write to PaRAM entry and kick off transfer with separate write to ESR (Event Set Register).
	- Trigger Word is user-programmed for each QDMA Channel to any location in PaRAM address space (QCHMAP register).
	- Selection of Trigger Word allows CPU to modify only words of interest in a PaRAM Set. For example, if CNT is typically static for a given algorithm, but SRC is different from transfer to transfer, then SRC could be defined as the trigger word. CPU can initiate a DMA transfer with as few as one write to SRC for the specified PaRAM Set.
	- Assumes OPT.STATIC = 1. Count and address updates or linking not performed. Otherwise it could trigger unexpected transfer requests.
- • LINK Triggering
	- If OPT.STATIC=0, copying the LINK PSET will write to the trigger word.
	- Should choose Trigger Word=7 (CCNT) so everything is copied before triggering.
- • Optimized for C64x IDMA
	- C64x+ IDMA transfers to a linear range of memory with a mask to enable/disable transfers to specific words within the linear range.
	- IDMA can stride across multiple QDMA Channels to perform several QDMA submissions.

QDMA Auto-Trigger: Set Channel Mapping

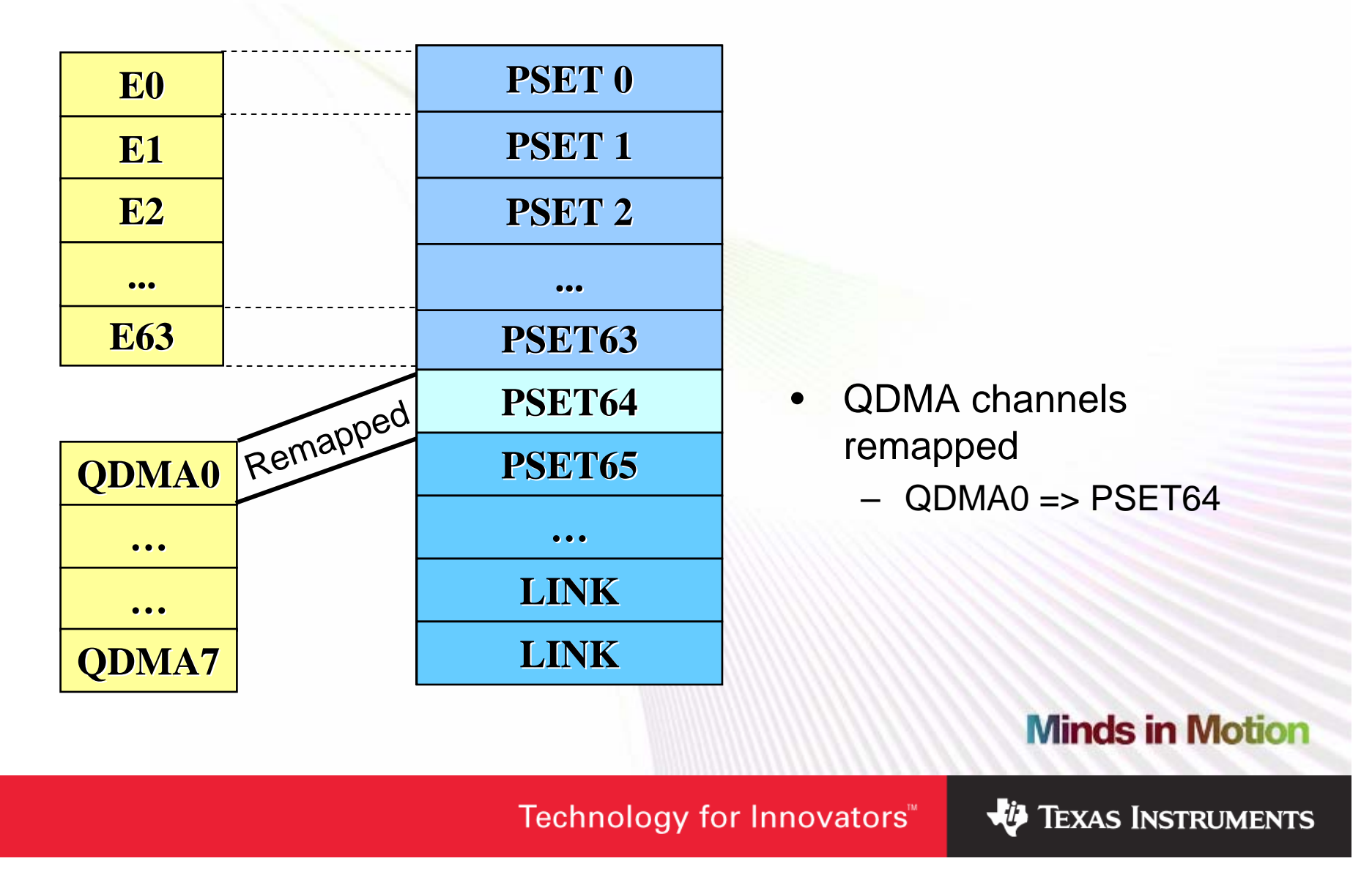

#### QDMA Auto-Trigger: Select Trigger Word

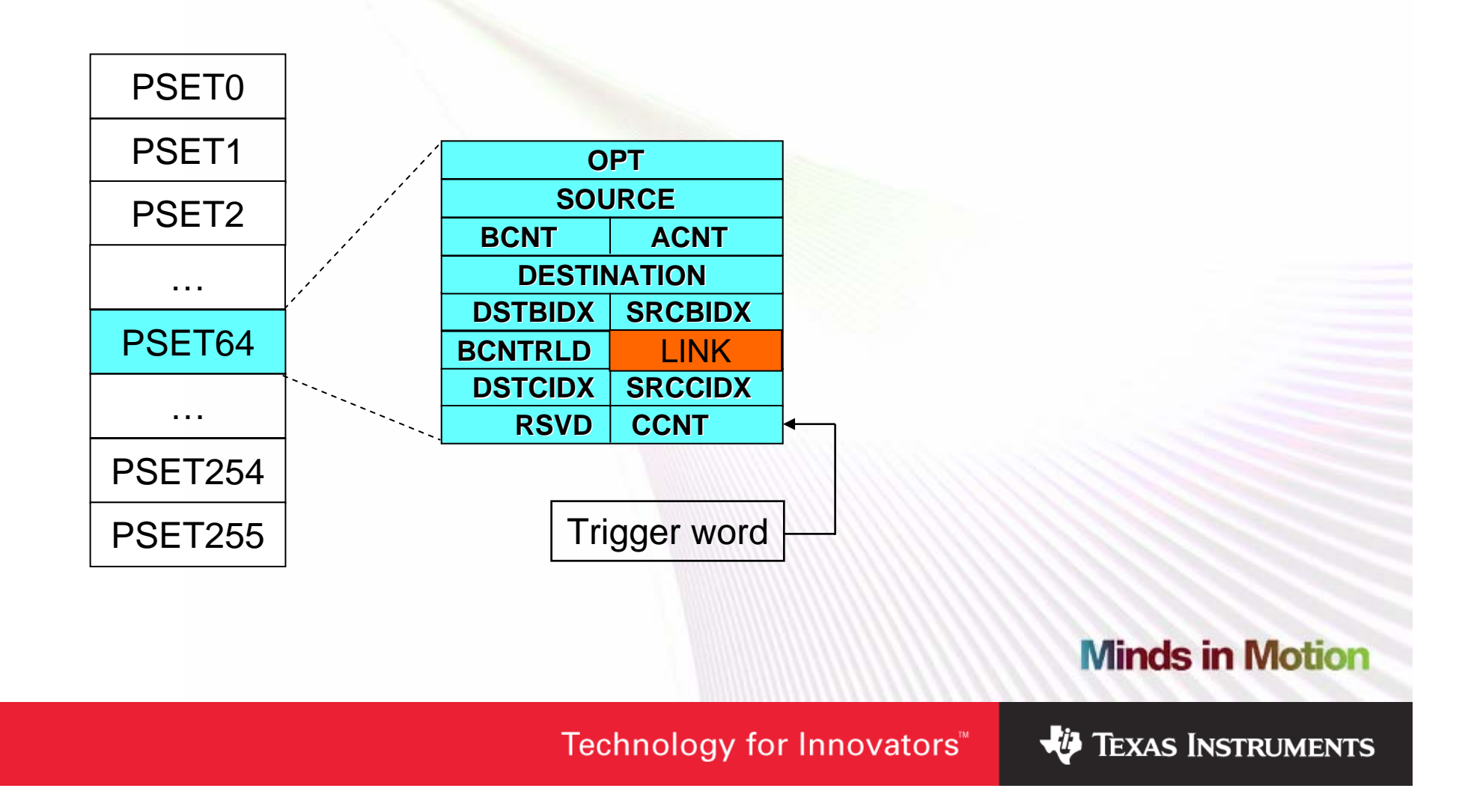

#### QDMA Auto-Trigger: Write 8 Words

CPU writes:

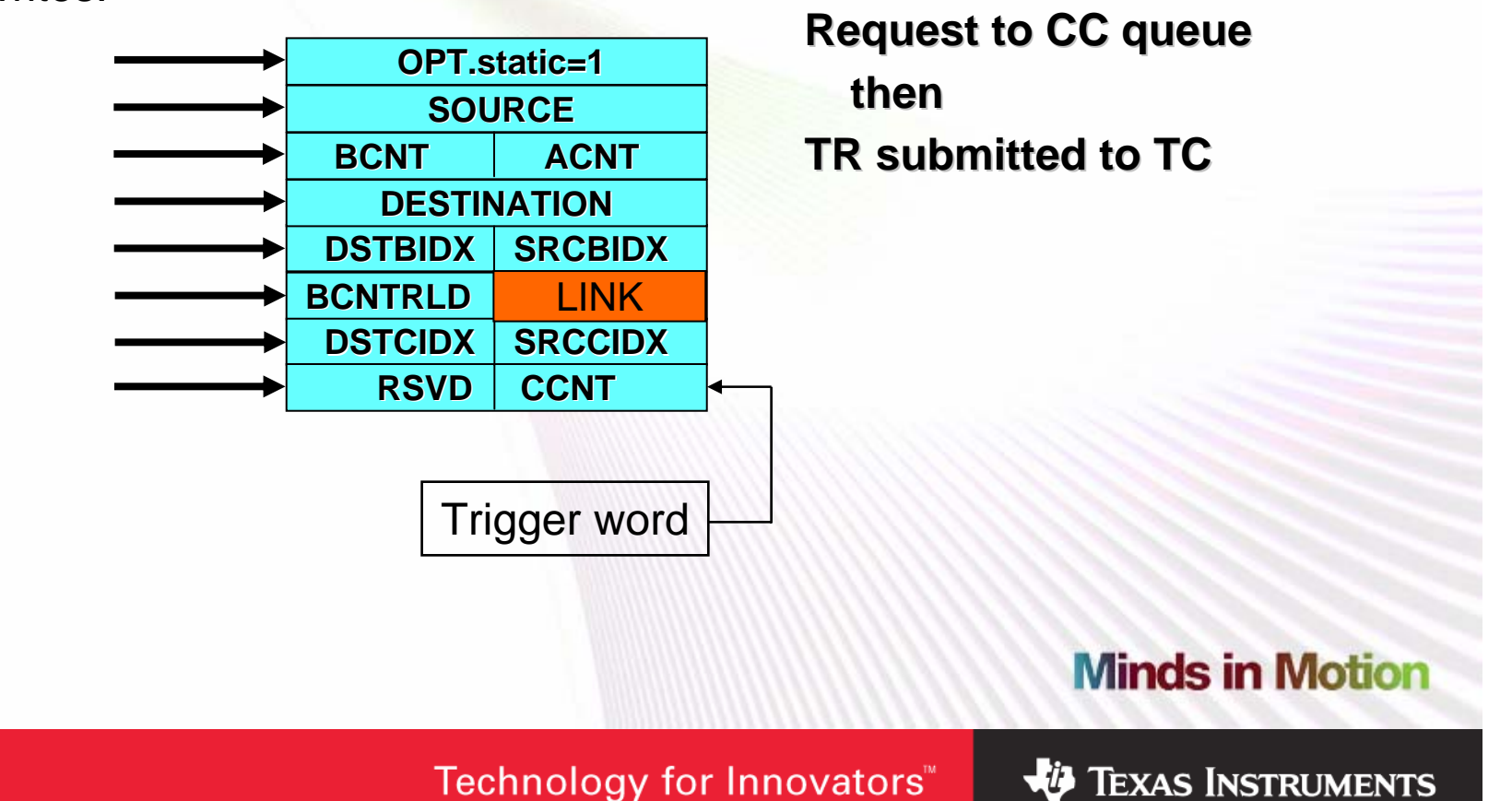

Technology for Innovators™

#### QDMA Auto-Trigger: Write 3 Words

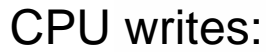

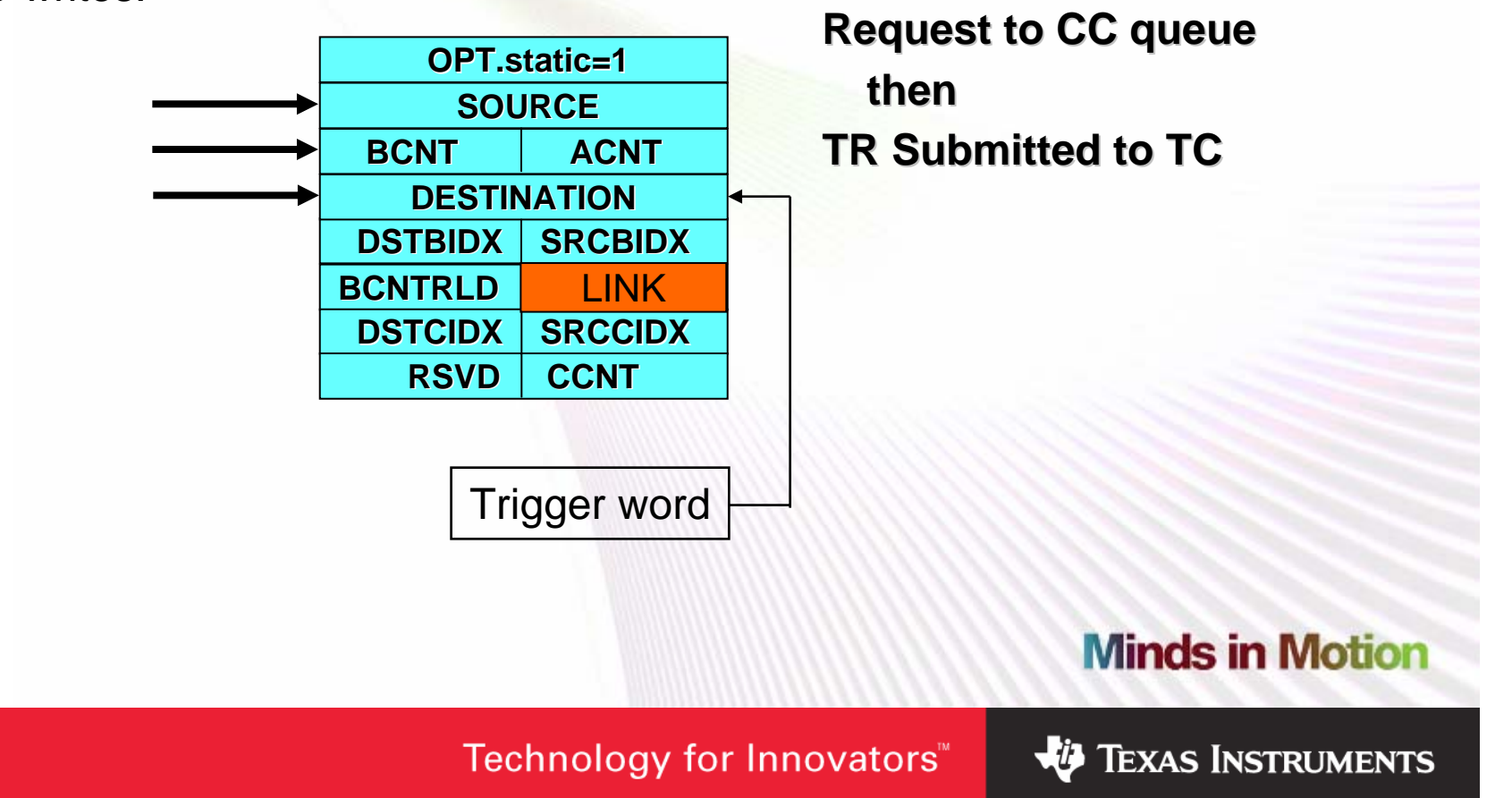

#### QDMA Auto-Trigger: Link Triggering 1

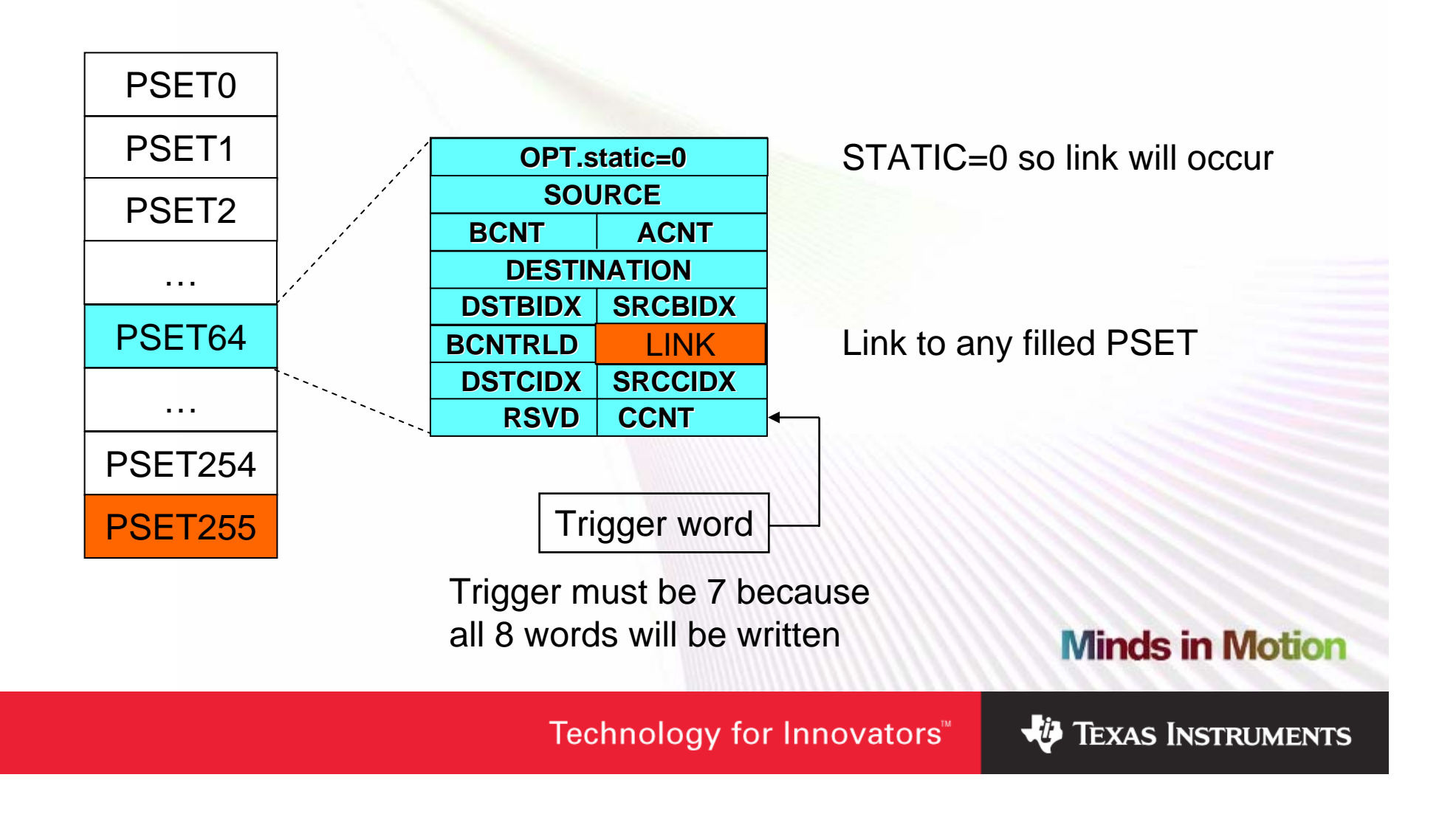

#### QDMA Auto-Trigger: Link Triggering 2

CPU writes:

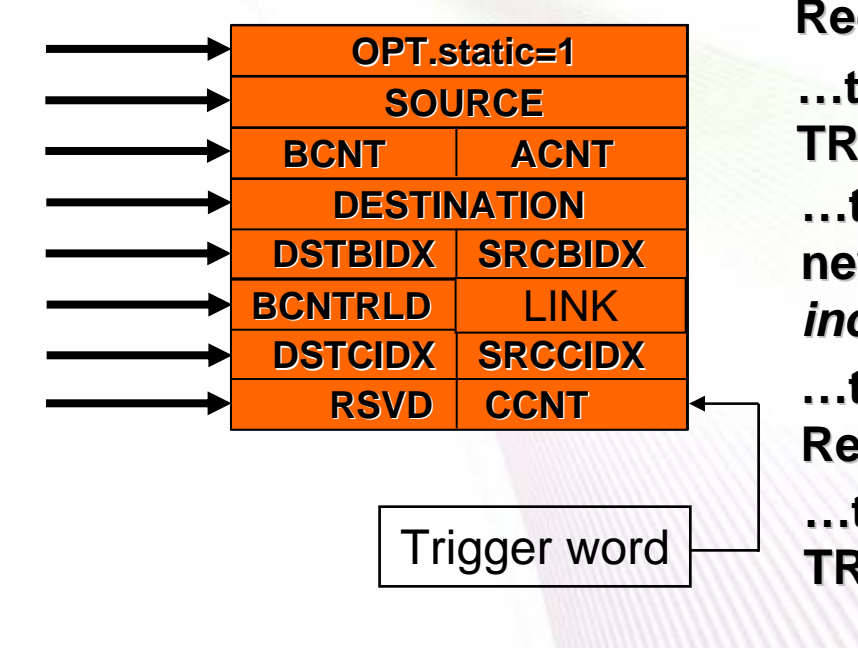

**…then TR submitted to TC TR submitted to TCRequest to CC queue Request to CC queue …then new PSET copied to PSET64,** *including writing to trigger including writing to trigger* **…then TR submitted to TC TR submitted to TC…then Request to CC queue Request to CC queue**

#### **Minds in Motion**

Technology for Innovators"

**VO TEXAS INSTRUMENTS** 

### IDMA0

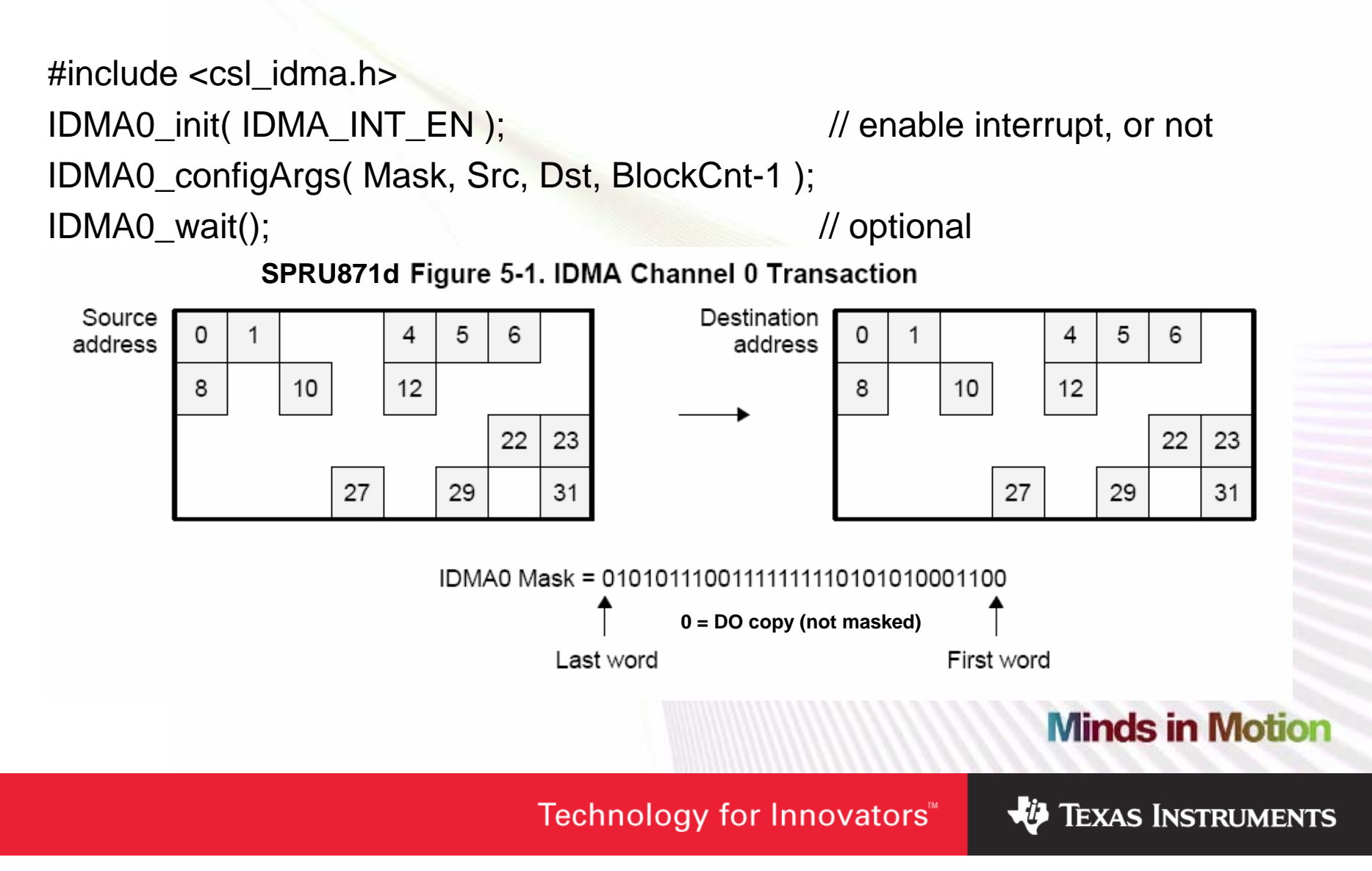

### IDMA1

#include <csl\_idma.h>

IDMA1\_init( IDMA\_PRI\_7, IDMA\_INT\_EN ); // set priority, enable interrupt

IDMA1\_copy( Src, Dst, ByteCnt );

IDMA1\_fill( Dst, ByteCnt, FillWord );

IDMA1\_wait(); // optional

#### **Minds in Motion**

TEXAS INSTRUMENTS

# Comparison of 'C6455 and 'LP64x Channel Controller Features

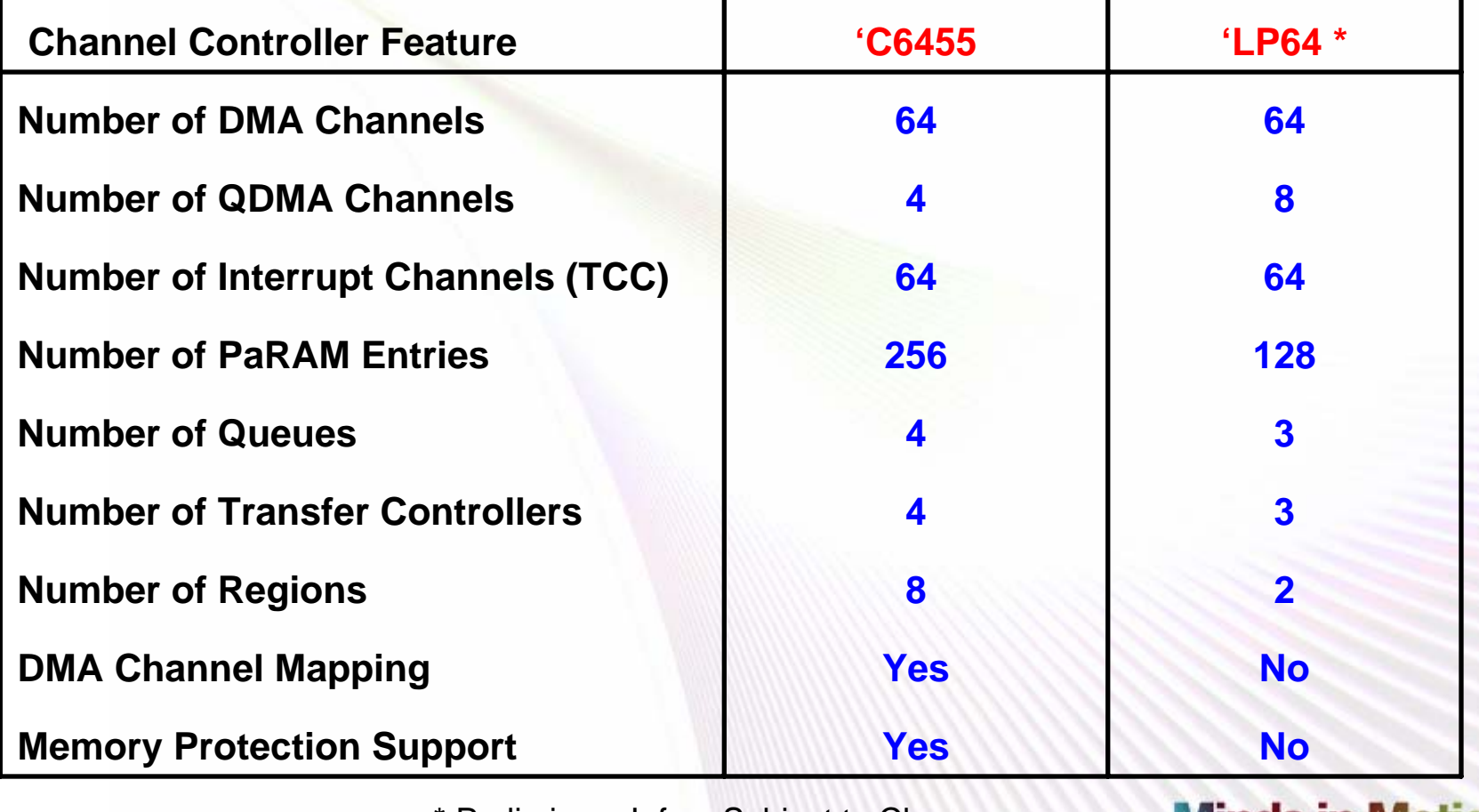

\* Preliminary Info – Subject to Change

nas in Ivioti

Technology for Innovators"

# Comparison of 'C6455 and 'LP64x Transfer Controller Features

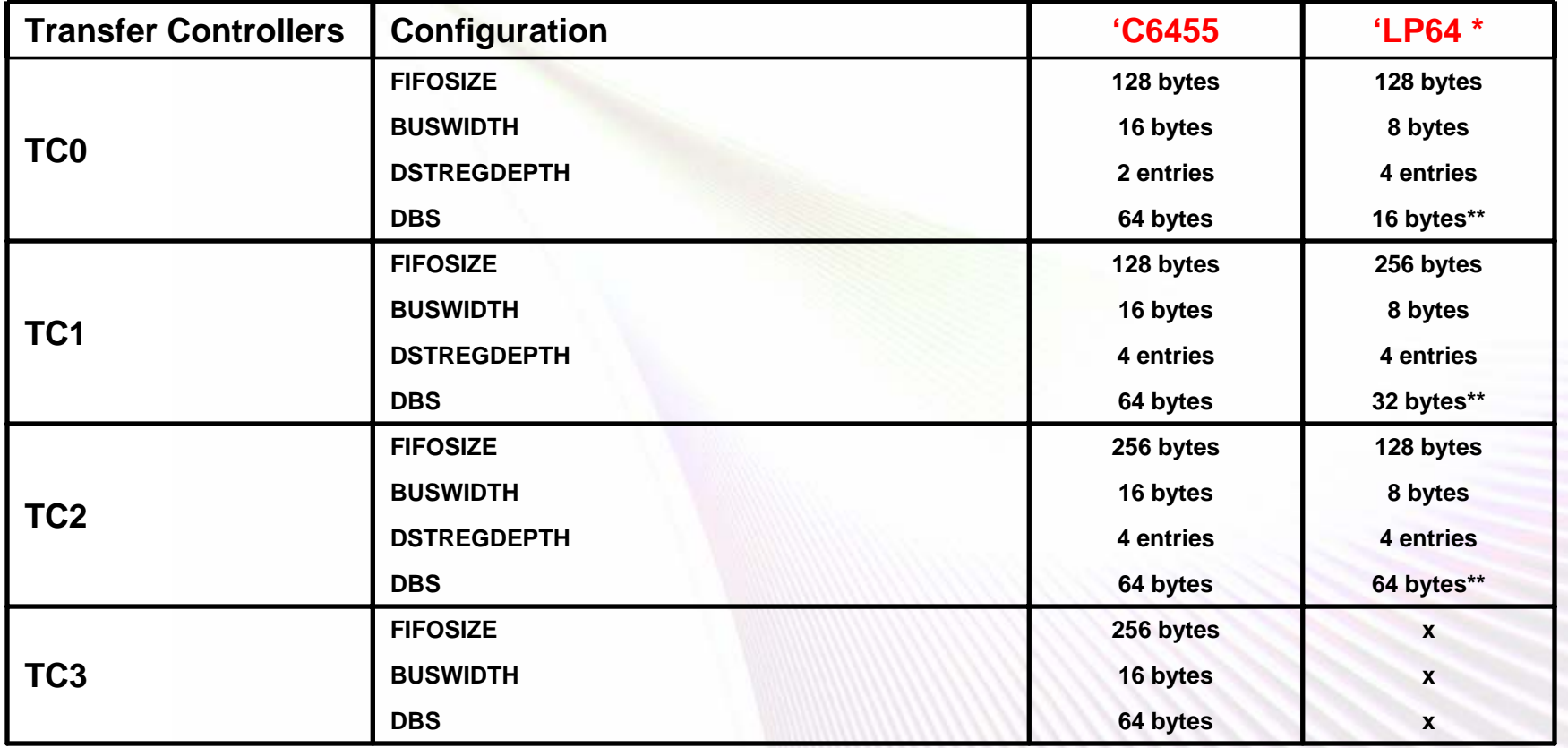

\* Preliminary Info – Subject to Change

#### **Minds in Motion**

\*\* DBS is programmable on LP (16, 32 or 64 bytes). Defaults are shown.

Technology for Innovators<sup>™</sup>

### Harness the Power of EDMA 3

- Does your DSP have EDMA3?
- Introduction to EDMA3
- Use CSL 3 to program EDMA3
- Tips, tricks, tools, techniques

**Minds in Motion** 

Technology for Innovators

**TEXAS INSTRUMENTS** 

# Use CSL 3 to Program EDMA3

- A simple transfer example using a global channel region
- The changes to use a shadow region
- The changes to cause an interrupt
	- Use EDMA interrupt dispatcher provided with CSL 3
- DAT CSL for QDMA transfers
- QDMA CSL

## A Single Transfer Using CSL 3

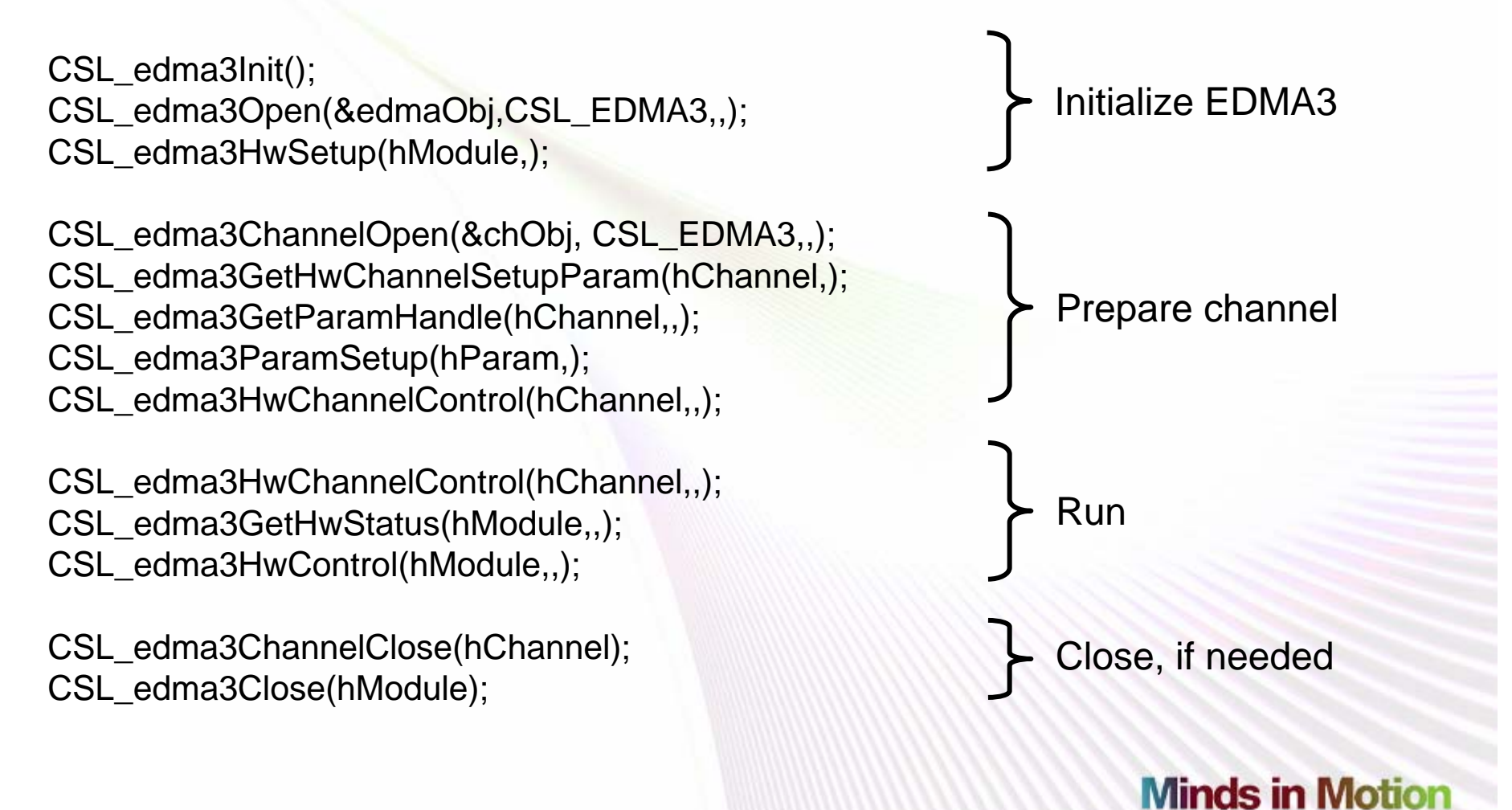

#### Technology for Innovators

## A Single Transfer: Initialize EDMA3

#include <csl\_edma3.h>

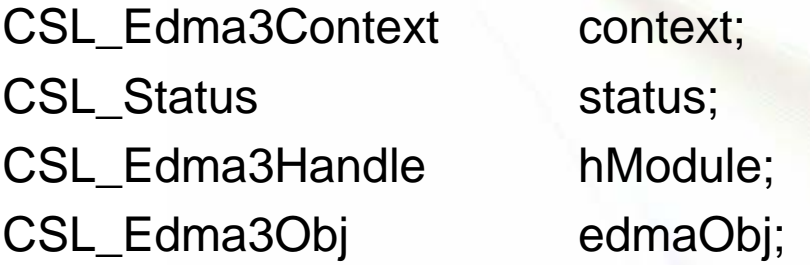

// Init is a CSL placeholder function for consistency. status = CSL\_edma3Init(&context);

// Open populates the Object and returns the Module handle. hModule = CSL\_edma3Open(&edmaObj,CSL\_EDMA3,NULL,&status);

## A Single Transfer: Initialize EDMA3

CSL Edma3HwSetup hwSetup; CSL\_Edma3HwDmaChannelSetup dmahwSetup [CSL\_EDMA3\_NUM\_DMACH] = CSL\_EDMA3\_DMACHANNELSETUP\_DEFAULT; CSL\_Edma3HwQdmaChannelSetup qdmahwSetup[CSL\_EDMA3\_NUM\_QDMACH] = CSL\_EDMA3\_QDMACHANNELSETUP\_DEFAULT; dmahwSetup[CSL\_EDMA3\_CHA\_DSP\_EVT].paramNum = CSL\_EDMA3\_CHA\_DSP\_EVT; dmahwSetup[CSL\_EDMA3\_CHA\_DSP\_EVT].que

 $=$  CSL EDMA3 QUE 0;

hwSetup.dmaChaSetup = dmahwSetup;

hwSetup.qdmaChaSetup = qdmahwSetup;

// HwSetup maps DMA/QDMA channels to CC PaRAM sets and to CC queues. status = CSL\_edma3HwSetup(hModule,&hwSetup);

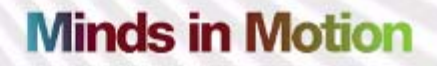

CSL\_Edma3ChannelObj chObj; CSL\_Edma3ChannelAttr chAttr;

// for **global** region, just open the channel and continue: chAttr.regionNum = CSL\_EDMA3\_REGION\_GLOBAL; chAttr.chaNum = CSL\_EDMA3\_CHA\_DSP\_EVT; hChannel = CSL\_edma3ChannelOpen(&chObj, CSL\_EDMA3, &chAttr, &status);

**Minds in Motion** 

Technology for Innovators

**TEXAS INSTRUMENTS** 

CSL\_Edma3ChannelObj chObj; CSL\_Edma3ChannelAttr chAttr;

// for **shadow region**, enable shadow region access, then open the channel. // set bits in DRAEn/DRAEHn (OR function), use \_DISABLE to clear bits. regionAccess.region = CSL\_EDMA3\_REGION\_5 ; regionAccess.drae = (1 << CSL\_EDMA3\_CHA\_DSP\_EVT) **// must have access** |(1 << CSL\_EDMA3\_CHA\_8); **// to channel and tcc** regionAccess.draeh = 0; **// if different** status = CSL\_edma3HwControl(hModule, CSL\_EDMA3\_CMD\_DMAREGION\_ENABLE, &regionAccess);

 $\prime^*$  Open the channel in context of shadow region 5  $\prime\prime$ chAttr.regionNum = CSL\_EDMA3\_REGION\_5; chAttr.chaNum = CSL\_EDMA3\_CHA\_DSP\_EVT; hChannel = CSL\_edma3ChannelOpen(&chObj, CSL\_EDMA3, &chAttr, &status);

**Minds in Motion** 

**TEXAS INSTRUMENTS** 

CSL\_Edma3ParamSetup myParamSetup;

```
myParamSetup.option = CSL_EDMA3_OPT_MAKE( 
                          CSL_EDMA3_ITCCH_DIS, 
                          CSL_EDMA3_TCCH_EN, 
                          CSL_EDMA3_ITCINT_DIS, 
                          CSL_EDMA3_TCINT_EN,
                          CSL EDMA3 CHA 8, // TCC
                          CSL_EDMA3_TCC_NORMAL,
                          CSL_EDMA3_FIFOWIDTH_NONE, 
                          CSL_EDMA3_STATIC_DIS, 
                          CSL_EDMA3_SYNC_AB, 
                          CSL_EDMA3_ADDRMODE_INCR, 
                          CSL_EDMA3_ADDRMODE_INCR
                     );
```
myParamSetup.srcAddr = (Uint32)srcBuf;

// note the order of the parameters is like the name: (ACNT, BCNT) // not like the PaRAM word: BCNT : ACNTmyParamSetup.aCntbCnt = CSL\_EDMA3\_CNT\_MAKE(512,1);

myParamSetup.dstAddr = (Uint32)dstBuf;

 $\frac{1}{10}$  B/CIDX don't matter in this case since BCNT = 1 and CCNT = 1 myParamSetup.srcDstBidx = CSL\_EDMA3\_BIDX\_MAKE(0,0); myParamSetup.linkBcntrld <sup>=</sup>

CSL\_EDMA3\_LINKBCNTRLD\_MAKE(CSL\_EDMA3\_LINK\_NULL,0); myParamSetup.srcDstCidx = CSL\_EDMA3\_CIDX\_MAKE(0,0); myParamSetup.cCnt = 1;

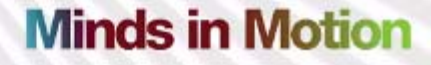

myParamSetup.srcAddr = (Uint32)srcBuf;

// note the order of the parameters is like the name: (ACNT, BCNT) not like the PaRAM word: BCNT : ACNT myParamSetup.aCntbCnt = CSL\_EDMA3\_CNT\_MAKE(51

myParamSetup.dstAddr = (Uint32)dstBuf;

 $\mathcal{J}/$  BIDX does matter since BCNT > 1 myParamSetup.srcDstBidx = CSL\_EDMA3\_BIDX\_MAKE(512, 512) myParamSetup.linkBcntrld <sup>=</sup>

CSL\_EDMA3\_LINKBCNTRLD\_MAKE(CSL\_EDMA3\_LINK\_NULL,0); myParamSetup.srcDstCidx = CSL\_EDMA3\_CIDX\_MAKE(0,0); myParamSetup.cCnt = 1;

// write the PaRAM setup values to PaRAM. status = CSL\_edma3ParamSetup(hParamBasic, &myParamSetup);

// enable this channel by writing to EER via EESR. status = CSL\_edma3HwChannelControl(hChannel, CSL\_EDMA3\_CMD\_CHANNEL\_ENABLE, NULL);

**Minds in Motion** 

**TEXAS INSTRUMENTS** 

Technology for Innovators"

# A Single Transfer: Run

CSL\_edma3HwChannelControl(hChannel, CSL\_EDMA3\_CMD\_CHANNEL\_SET,NULL);

do { /\* Poll for IPR bit set \*/

CSL\_edma3GetHwStatus(hModule, CSL\_EDMA3\_QUERY\_INTRPEND,&regionIntr); regionIntr.intr &= 1 << CSL\_EDMA3\_CHA\_8; // avoids clearing other IPR bits } while ( regionIntr.intr ==  $0$  );

regionIntr.intrh =  $0$ ; // avoids clearing other IPR bits status = CSL\_edma3HwControl(hModule, CSL\_EDMA3\_CMD\_INTRPEND\_CLEAR, &regionIntr);

**Minds in Motion** 

**TEXAS INSTRUMENTS** 

# A Single Transfer: Close

// if you are done with a channel, close it. status = CSL\_edma3ChannelClose(hChannel);

// if you are done with the EDMA3, close it. // (but who does except for example code?) status = CSL\_edma3Close(hModule);

#### **Minds in Motion**

**VO** TEXAS INSTRUMENTS

### Cause an Interrupt When Done

CSL\_intcInit(&intcContext); CSL\_intcGlobalNmiEnable(); CSL\_intcGlobalEnable(&state);

CSL\_intcOpen (&intcObjEdma, …); CSL\_intcPlugEventHandler(hIntcEdma,…); CSL\_intcHwControl(hIntcEdma, …);

EdmaEventHook(tcc, isrFunctionName);

CSL\_edma3HwControl(hModule, CSL\_EDMA3\_CMD\_INTR\_ENABLE, …); Initialize INTC

Prepare interrupt path from EDMA

Set up EDMA dispatcher

Enable intr from this channel in EDMA

[A good EDMA dispatcher is provided with CSL 3 examples.]

Technology for Innovators

**Minds in Motion** 

**TEXAS INSTRUMENTS** 

### Interrupt: Initialize INTC

#include <csl\_intc.h>

CSL IntcContext intcContext; CSL\_IntcEventHandlerRecord EventHandler[10]; CSL IntcGlobalEnableState state;

/\* Intc module initialization \*/ intcContext.eventhandlerRecord = EventHandler; intcContext.numEvtEntries = 10; CSL\_intcInit(&intcContext);

/\* Enable NMIs \*/ CSL\_intcGlobalNmiEnable();

/\* Enable global interrupts \*/ CSL\_intcGlobalEnable(&state);

**Minds in Motion** 

**TEXAS INSTRUMENTS** 

Technology for Innovators"

### Interrupt: Prepare Path

/\* **Create an INTC object**, tie the event to a CPU interrupt \*/ vectId = CSL\_INTC\_VECTID\_4; **// CPU interrupt** hIntcEdma = CSL\_intcOpen ( &intcObjEdma, CSL\_INTC\_EVENTID\_EDMA3CC\_INT1, **// interrupt event** &vectId , NULL );

/\* **Associate** the EDMA dispatcher (event handler) with the INTC object \*/ EventRecord.handler = &eventEdmaHandler; **// eventEdmaHandler from CSL 3** EventRecord.arg = (void\*)( hModule ); **// examples folder** CSL\_intcPlugEventHandler( hIntcEdma, &EventRecord );

/\* **Enable** this interrupt within the INTC module \*/ CSL\_intcHwControl( hIntcEdma, CSL\_INTC\_CMD\_EVTENABLE, NULL );

## Interrupt: Set Up EDMA Dispatcher

unsigned long long IITemp;

/\* **Enable interrupt** in the EDMA module \*/ regionIntr.region = CSL\_EDMA3\_REGION\_GLOBAL; IITemp = (unsigned long long) $1 \ll$  tccNumber; regionIntr.intr =  $_l$ oll(llTemp); regionIntr.intrh =  $_l$ hill(llTemp); status = CSL\_edma3HwControl(hModule, CSL\_EDMA3\_CMD\_INTR\_ENABLE, &regionIntr);

/\* **Hook up the EDMA event** with an interrupt handler \*/ EdmaEventHook(tccNumber, tccFxn);

```
void tccFxn(void) 
\{intFlag = 1;}
```
**Minds in Motion** 

**TEXAS INSTRUMENTS** 

Technology for Innovators"

### Interrupt: Enable Channel Interrupt

unsigned long long  $I$  Temp = (unsigned long long) $1 <$   $<<$  tcc;

regionIntr.region = CSL\_EDMA3\_REGION\_1; regionIntr.intr =  $_l$ oll(llTemp); // regionIntr.intr = 0x2 ; regionIntr.intrh =  $_h$ hill(llTemp); // regionIntr.intrh = 0x0 ;

/\* Enable interrupts by setting a bit in EDMA3's IER/IERH \*/ status = CSL\_edma3HwControl(hModule,CSL\_EDMA3\_CMD\_INTR\_ENABLE, &regionIntr);

…

…

// make sure the channel will cause an interrupt myParamSetup.option = CSL\_EDMA3\_OPT\_MAKE(

CSL\_EDMA3\_TCINT\_EN,

## DAT = QDMA Made Easy

// open the DAT module, this gets one QDMA channel ready to use. DAT\_open(&datSetup);

// fill function copies a single byte multiple times. DAT\_fill(destAddr,byteCnt,(Uint32\*)&fillVal);

// copy function does 1D copy. DAT\_copy(&src1d,&dst1d,byteCnt);

// copy2d can do 1D2D, 2D1D, 2D2D copies. DAT\_copy2d(DAT\_1D2D,src1d,dst2d,16,8,20);

// wait, when needed. DAT\_wait(tcc);

**Minds in Motion** 

**TEXAS INSTRUMENTS** 

Technology for Innovators

#### DAT Details: It's This Easy

#include  $\lt$ csl dat.h $>$ DAT Setup datSetup; Uint8 fillVal  $= 0$ ;

// initialize the DAT moduledatSetup.qchNum  $=$  CSL\_DAT\_QCHA\_3;  $\frac{1}{2}$  // pick a channel datSetup.regionNum = CSL\_DAT\_REGION\_GLOBAL ; // pick a region datSetup.tccNum = tccDat; // pick a channel datSetup.paramNum = 255; // pick a PSET datSetup.priority  $= CSL\_DAT\_PRI\_1;$  // pick a CC/TC que DAT\_open(&datSetup);

DAT\_fill(destAddr,byteCnt,(Uint32\*)&fillVal);

DAT\_wait(tccDat);

#### **TI Developer Conference** QDMA CSL: Start From a Single EDMA3 Transfer

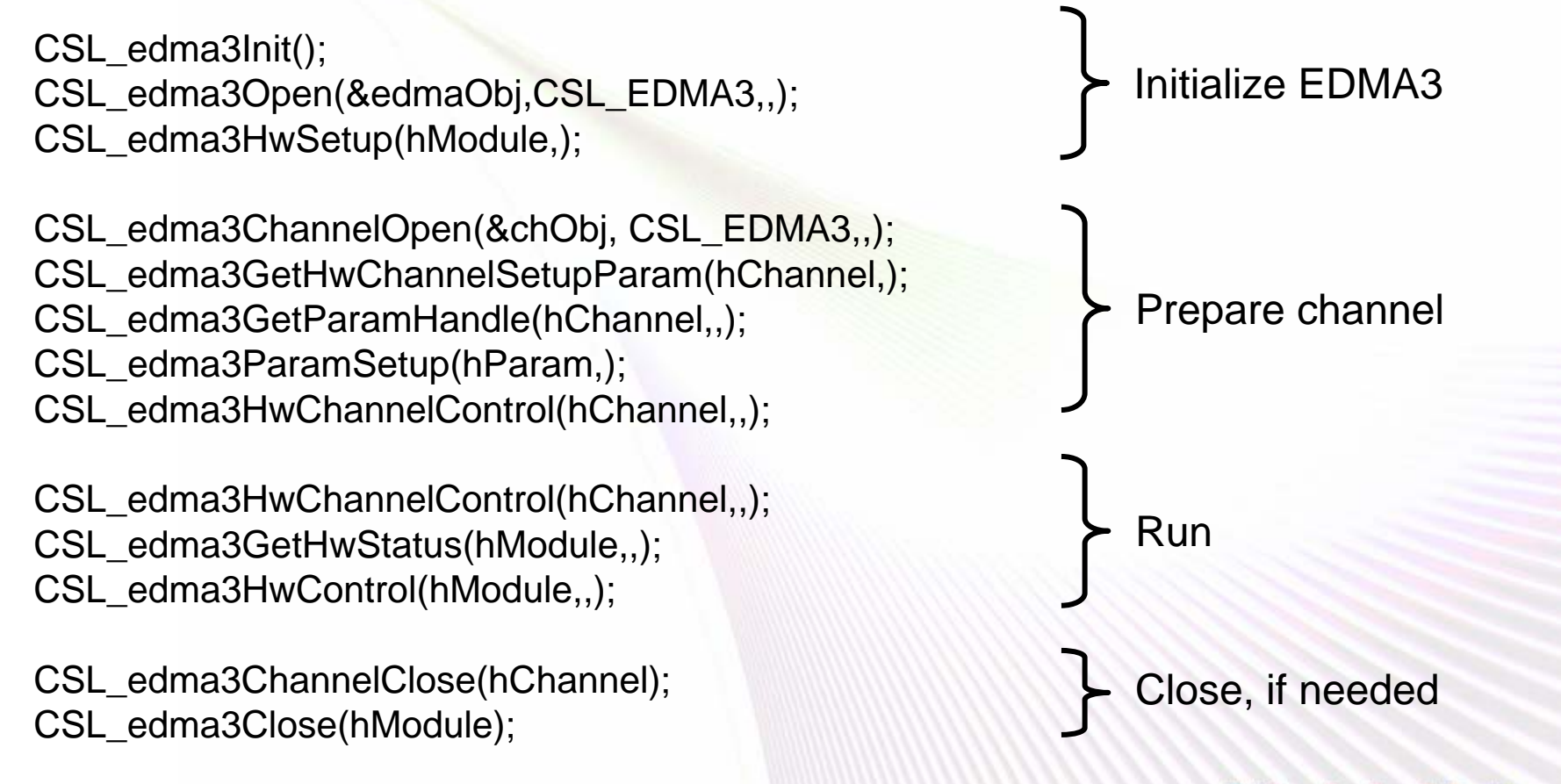

**Minds in Motion** 

Technology for Innovators

## QDMA via EDMA3 CSL: Changes

#include <csl\_edma3.h> CSL\_edma3Init(&context); CSL\_edma3Open(&edmaObj,CSL\_EDMA3,NULL,&status);

**qdmahwSetup[3].que = CSL\_EDMA3\_QUE\_1; qdmahwSetup[3].triggerWord = 7; hwSetup.qdmaChaSetup = qdmahwSetup; CSL\_edma3HwSetup(hModule,&hwSetup);**

**chAttr.chaNum = CSL\_EDMA3\_QCHA\_3; CSL\_edma3ChannelOpen(&chObj, CSL\_EDMA3, &chAttr, &status);**

CSL\_edma3GetHwChannelSetupParam(hChannel,&paramNum); CSL\_edma3GetParamHandle(hChannel,paramNum,NULL);

## QDMA via EDMA3 CSL: Changes

// this would cause the channel to run, if it were enabled. CSL\_edma3ParamSetup(hParam, &myParamSetup);

**// after this enable, the QDMA is ready to run.** 

CSL\_edma3HwChannelControl(hChannel, CSL\_EDMA3\_CMD\_CHANNEL\_ENABLE, NULL);

#### **// now any write to trigger word will trigger the channel.**

IDMA0\_configArgs(0x000000ff, Src, hParam, 0);

orfor (  $i = 0$ ;  $i < 8$ ;  $i++$  )  $((int<sup>*</sup>)hParam)[i] = ((int<sup>*</sup>)&myParamSetup)[i];$  Which is the better way to write eight words to PaRAM?

### Harness the Power of EDMA3

- Does your DSP have EDMA3?
- Introduction to EDMA3
- Use CSL 3 to program EDMA3
- Tips, tricks, tools, techniques

**Minds in Motion** 

Technology for Innovators

**TEXAS INSTRUMENTS** 

# Tips, Tricks, Tools, Techniques

- Comparison of IDMA0, DAT, QDMA, CPU
- RAM-based long transfer chains
- McBSP loopback using "self-linking"
- Debug capabilities
- Ending with DUMMY vs. NULL
- Clearing error conditions
- PSET allocation with PSET0 = DUMMY
### Fill PaRAM: IDMA/CPU/QDMA

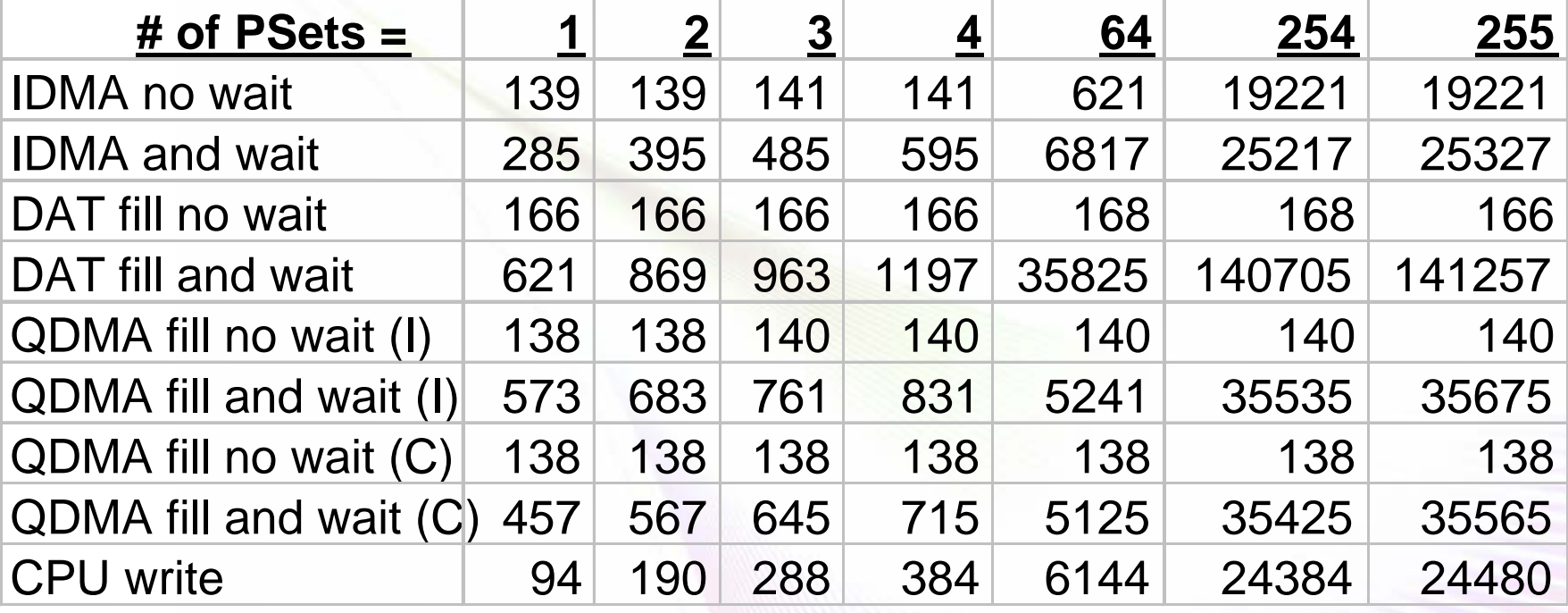

Use IDMA to write PSETs, don't or do wait. Use CSL DAT fill, don't or do wait. Use QDMA to copy word to PSETs, don't or do wait (write to QDMA PSET using IDMA or CPU). Use CPU to write PSETs.

### Fill PaRAM: IDMA/CPU/QDMA

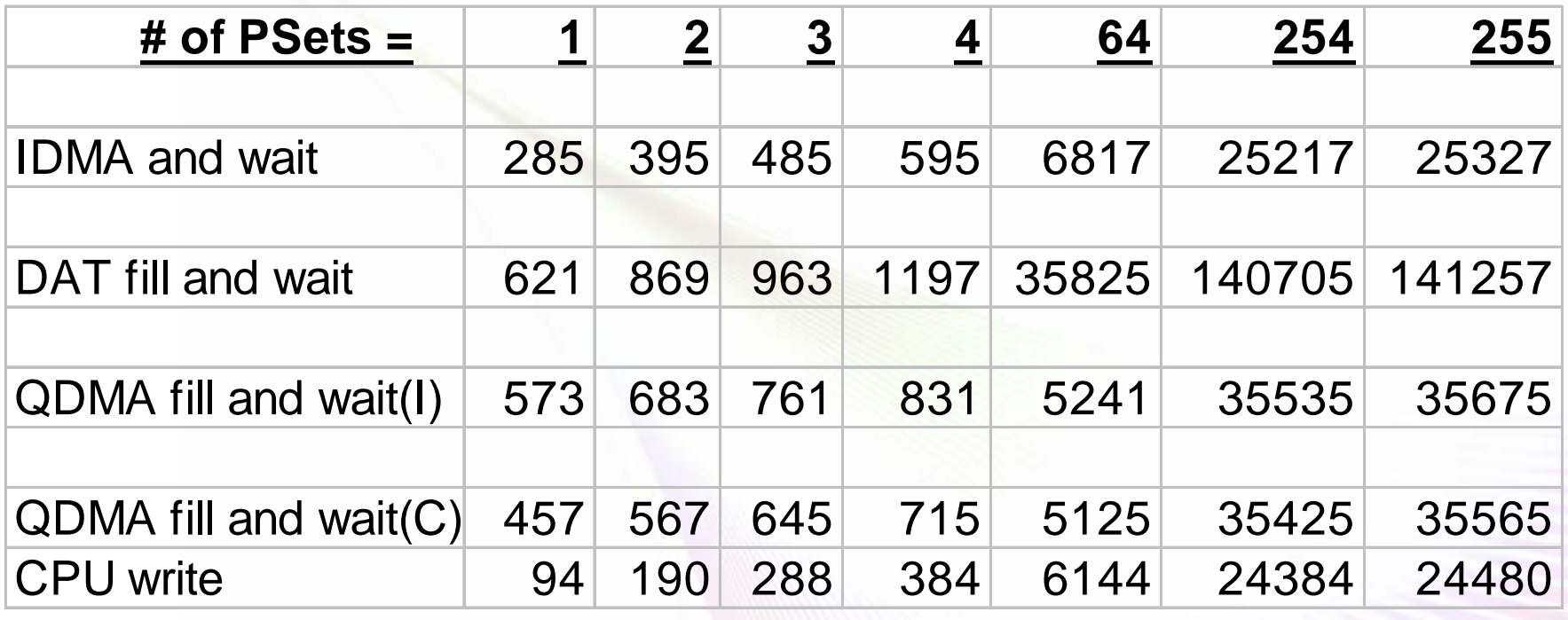

Use IDMA to write PSETs, don't or do wait. Use CSL DAT\_fill, don't or do wait. Use QDMA to copy word to PSETs, don't or do wait (write to QDMA PSET using IDMA or CPU). Use CPU to write PSETs.

These are all cases where the writes to PaRAM will run to completion. [–o3 optimization used for all cases]

### Fill PaRAM: IDMA/CPU/QDMA

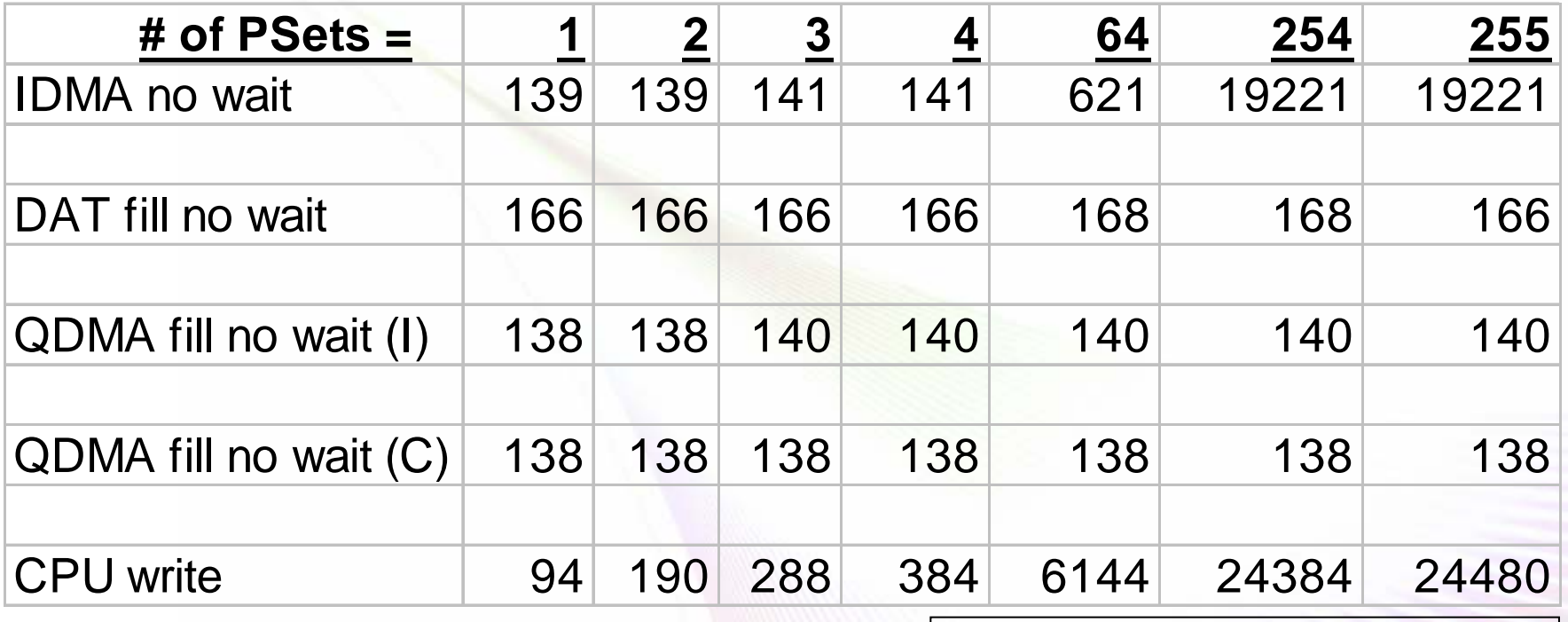

Use IDMA to write PSETs, don't or do wait. Use CSL DAT\_fill, don't or do wait. Use QDMA to copy word to PSETs, don't or do wait (write to QDMA PSET using IDMA or CPU). Use CPU to write PSETs.

These are all cases where the writes to PaRAM will run in background and complete later (except for "CPU write").

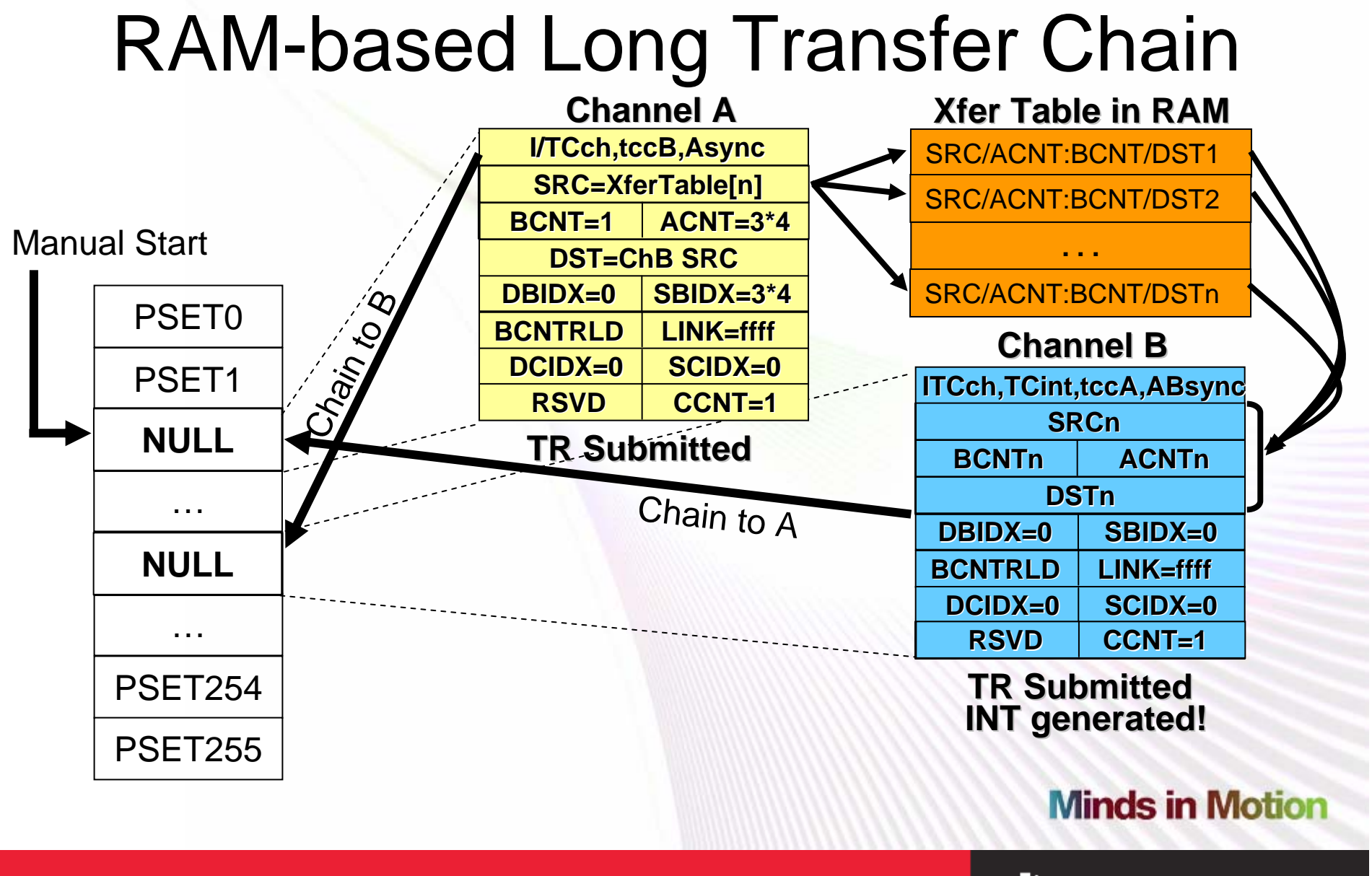

Technology for Innovators"

**VO TEXAS INSTRUMENTS** 

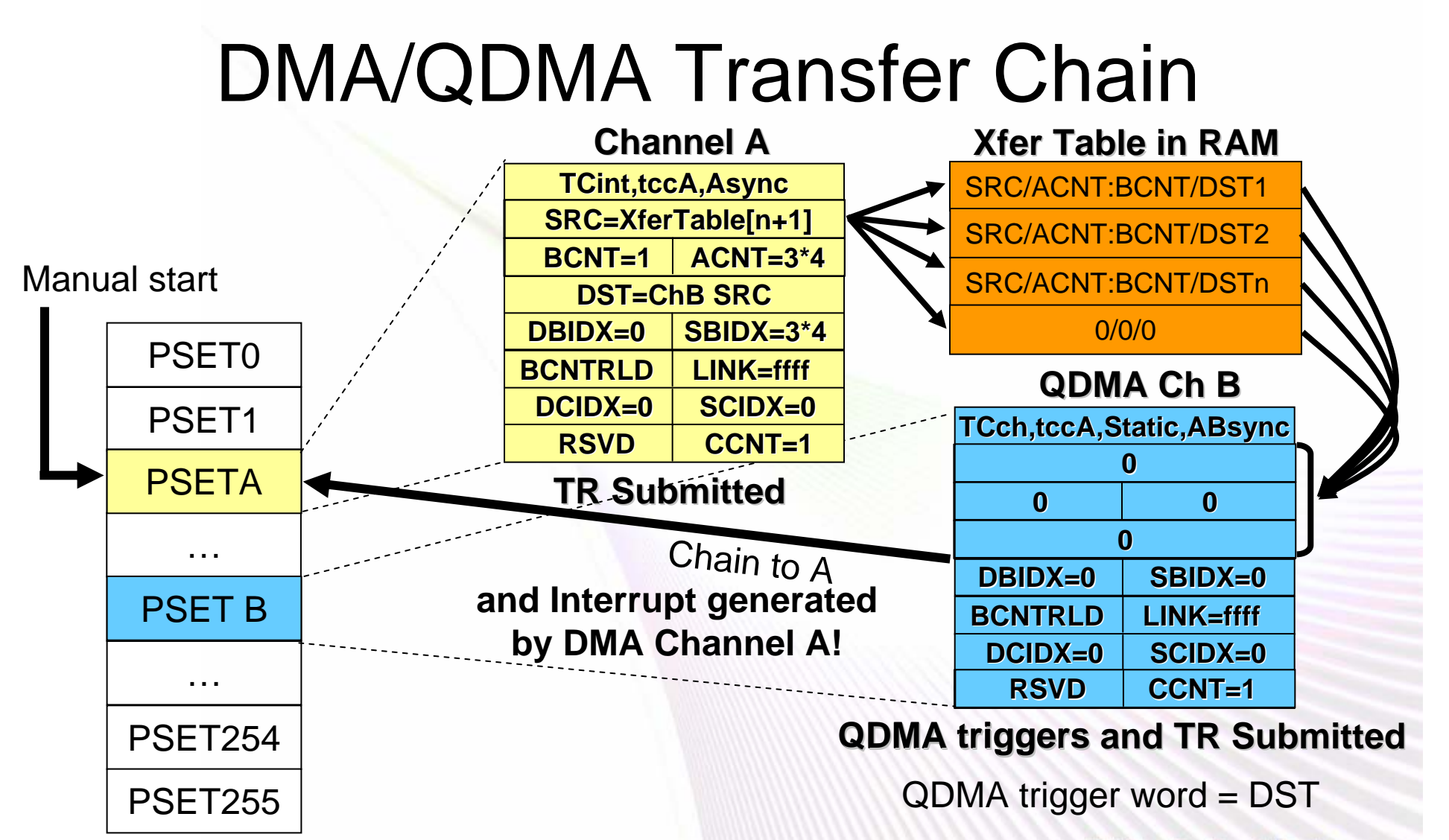

#### **Minds in Motion**

Technology for Innovators"

**VO** TEXAS INSTRUMENTS

#### McBSP Loopback: "Self-linking"

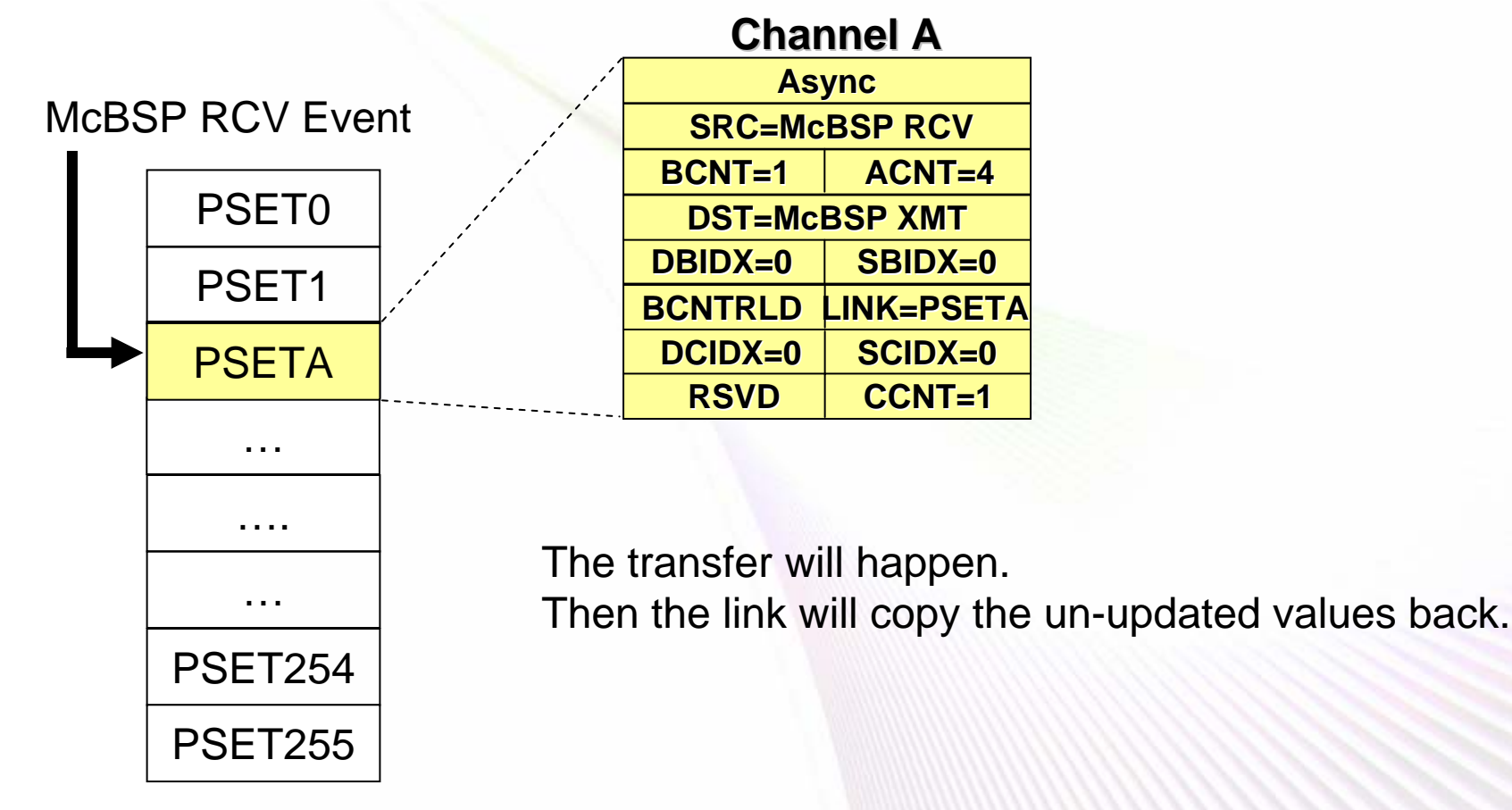

**Minds in Motion** 

Technology for Innovators™

**VO TEXAS INSTRUMENTS** 

### EDMA3 Debug Tools

- CC queue thresholds and watermarking
	- –Threshold = how full the queue can get.
		- Sets error condition flag, can cause error interrupt.
	- Watermark = how full the queue has been.
- CC Queue visibility
	- Can see the last 16 queued TRs.
- TC visibility
	- Program register set status.
	- Source active registers are memory mapped.
	- –Destination FIFO registers are memory mapped.
- Error detection flags

### DUMMY vs. NULL

- Valid PSET
	- ACNT >= 1, BCNT >= 1, CCNT >= 1
- DUMMY PSET
	- $-$  One or two of xCNT  $=$  0  $\,$
	- Others >= 1
- NULL PSET
	- – $ACNT = 0$ ,  $BCNT = 0$ ,  $CCNT = 0$

**TEXAS INSTRUMENTS** 

### DUMMY vs. NULL

- Link to valid PSET
	- Ready for next event.
- Link to DUMMY PSET
	- –Next event will not send TR (nothing to do).
	- Next event will not be recorded or cause error.
- Link to NULL PSET
	- Next event sets EMR and SER.
	- No more TRs.

Technology for Innovators"

### EDMA3 Event Error Conditions

- If ER or ESR or CER is set to trigger an event, the bit 'moves' to SER.
	- ER = Event Register
	- ESR = Event Set Register
	- CER = Chained Event Register
	- SER = Secondary Event Register
- If the PSET is not NULL, SER gets cleared and a TR is sent if PSET is not DUMMY.
- If the PSET is NULL, SER stays set and EMR gets set.
	- EMR = Event Missed Register

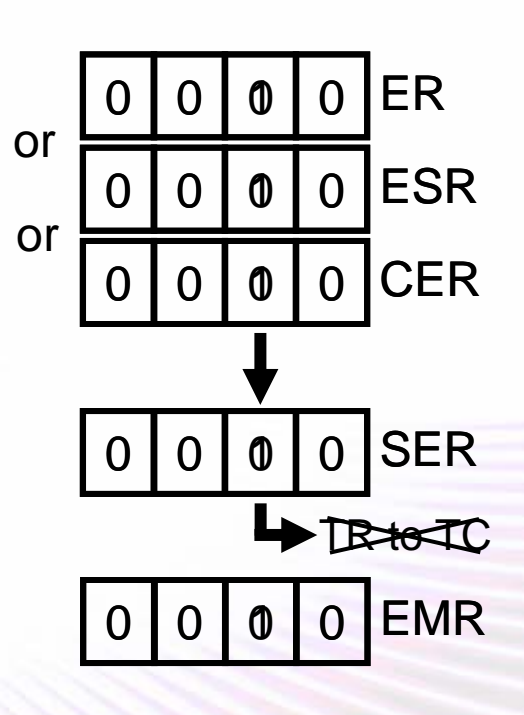

Technology for Innovators

**Minds in Motion** 

**TEXAS INSTRUMENTS** 

### EDMA3 Event Error Conditions

- If the PSET was NULL when a trigger occurred, SER and EMR got set.
- If another trigger occurs, nothing happens.
	- ER or ESR or CER stays set.
	- SER and EMR stay set.
	- No TR goes out.
- How do you clear the SER and EMR to allow events to occur again?<br> **No more TRs**

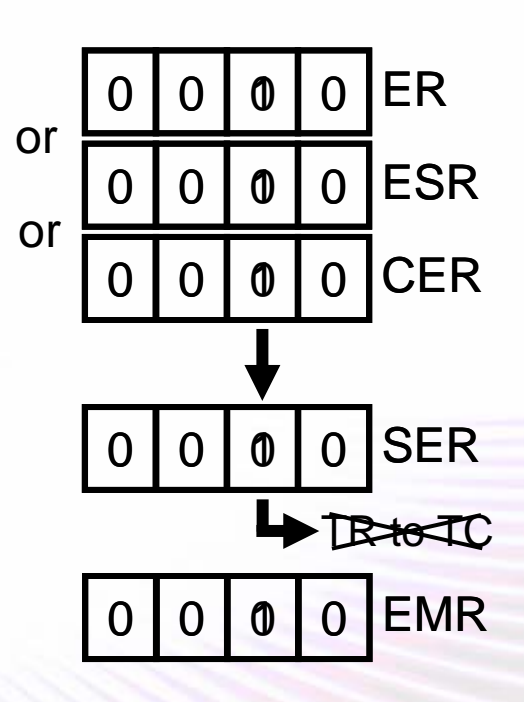

**for this channel!**

## EDMA3 Event Error Conditions

- Set EMCR to clear a bit in EMR.
	- EMCR = Event Missed Clear Register
- Set SECR to clear a bit in SER.
	- SECR = Secondary Event Clear Register
- But there is a pending ER bit.
	- This 'moves' to SER immediately, trying to cause a new TR.
	- If the PSET is still NULL, EMR gets set again.
	- Neither the SER nor EMR bits are cleared.
- Solution: Clear SER until it stays cleared, then clear EMR.

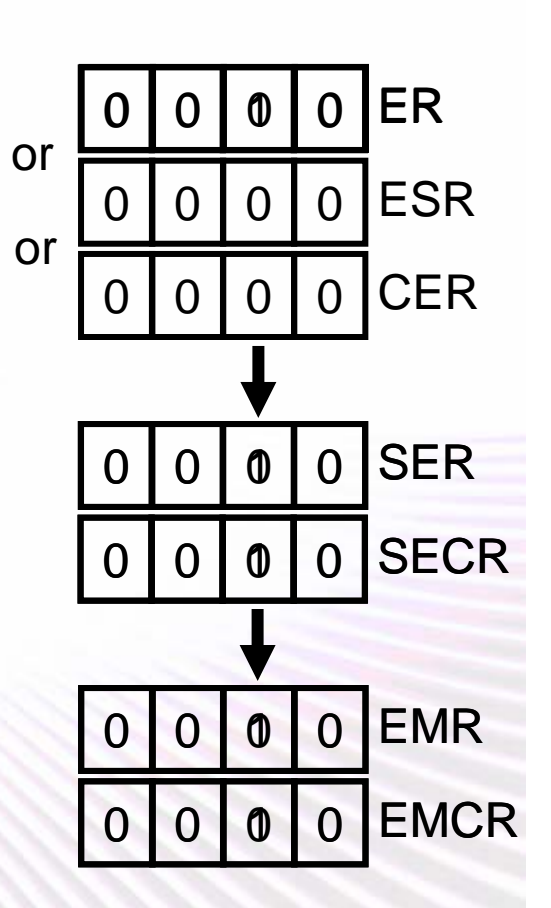

### PSET Allocation, PSET0 = DUMMY

- Make PSET0 be a DUMMY set for linking.
- Initially map all channels to PSET0.
- When you open a channel, check if its paramnum is 0. Already used if not.
- If you are done with a channel, set its paramnum back to 0.

### EDMA3

# Questions?

Source files are available for IdmaEval and EDMA\_long\_chain.

**Minds in Motion** 

Technology for Innovators"

TEXAS INSTRUMENTS

#### **IMPORTANT NOTICE**

Texas Instruments Incorporated and its subsidiaries (TI) reserve the right to make corrections, modifications, enhancements, improvements, and other changes to its products and services at any time and to discontinue any product or service without notice. Customers should obtain the latest relevant information before placing orders and should verify that such information is current and complete. All products are sold subject to TI's terms and conditions of sale supplied at the time of order acknowledgment.

TI warrants performance of its hardware products to the specifications applicable at the time of sale in accordance with TI's standard warranty. Testing and other quality control techniques are used to the extent TI deems necessary to support this warranty. Except where mandated by government requirements, testing of all parameters of each product is not necessarily performed.

TI assumes no liability for applications assistance or customer product design. Customers are responsible for their products and applications using TI components. To minimize the risks associated with customer products and applications, customers should provide adequate design and operating safeguards.

TI does not warrant or represent that any license, either express or implied, is granted under any TI patent right, copyright, mask work right, or other TI intellectual property right relating to any combination, machine, or process in which TI products or services are used. Information published by TI regarding third-party products or services does not constitute a license from TI to use such products or services or a warranty or endorsement thereof. Use of such information may require a license from a third party under the patents or other intellectual property of the third party, or a license from TI under the patents or other intellectual property of TI.

Reproduction of information in TI data books or data sheets is permissible only if reproduction is without alteration and is accompanied by all associated warranties, conditions, limitations, and notices. Reproduction of this information with alteration is an unfair and deceptive business practice. TI is not responsible or liable for such altered documentation.

Resale of TI products or services with statements different from or beyond the parameters stated by TI for that product or service voids all express and any implied warranties for the associated TI product or service and is an unfair and deceptive business practice. TI is not responsible or liable for any such statements.

Following are URLs where you can obtain information on other Texas Instruments products and application solutions:

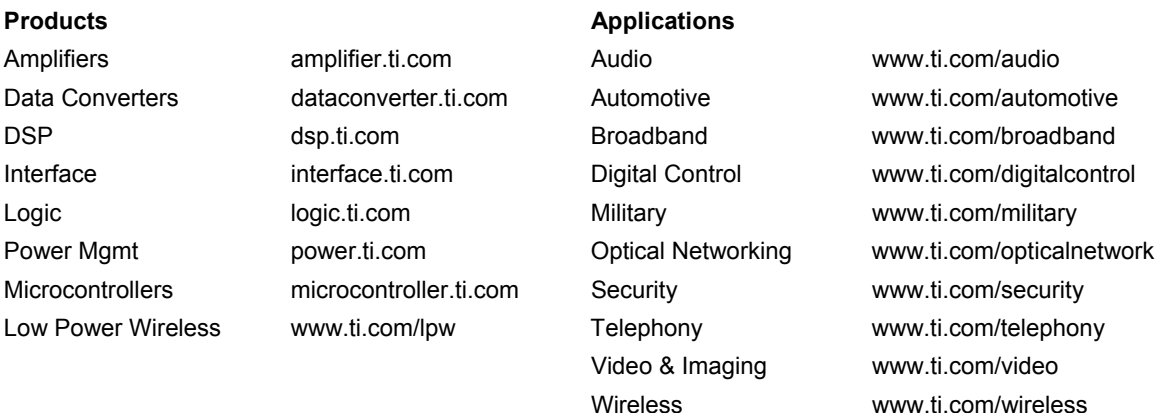

Mailing Address: Texas Instruments Post Office Box 655303 Dallas, Texas 75265

Copyright © 2007, Texas Instruments Incorporated